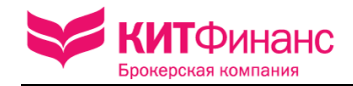

Утверждены Приказом Генерального директора КИТ Финанс (ООО) № 46 от 28 ноября 2012г.

# **ПРАВИЛА ЭЛЕКТРОННОГО ДОКУМЕНТООБОРОТА КИТ ФИНАНС (ООО)**

**(версия 4.)** 

**Санкт-Петербург 2012 год**

## **ОГЛАВЛЕНИЕ:**

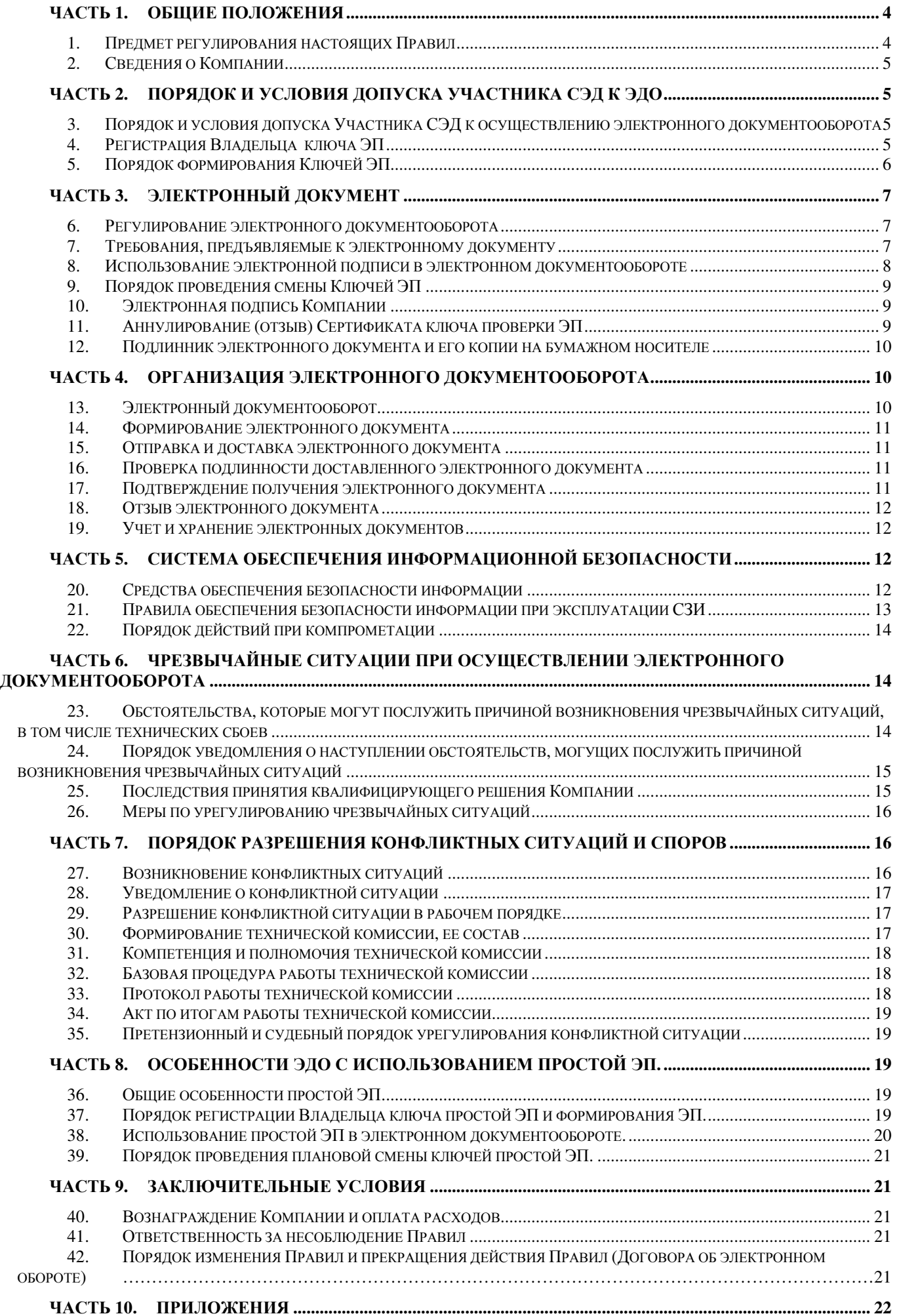

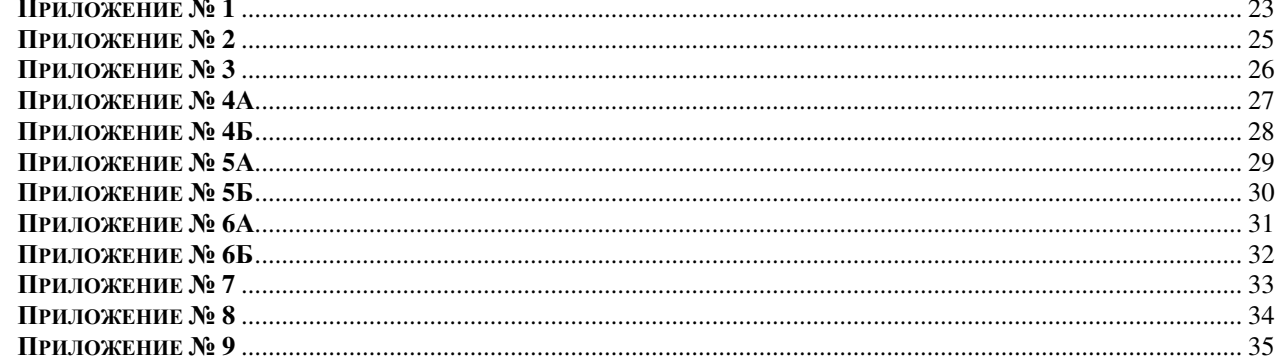

## **ЧАСТЬ 1. ОБЩИЕ ПОЛОЖЕНИЯ**

#### **1. Предмет регулирования настоящих Правил**

- 1.1. Настоящие Правила электронного документооборота (далее Правила) устанавливают общие принципы осуществления электронного документооборота между Компанией и Участниками СЭД или между Организатором подсистемы СЭД и Участниками СЭД.
- 1.2. С целью защиты электронных документов и идентификации Участника СЭД или его уполномоченного представителя, а также установления отсутствия искажения информации в электронном документе используется электронная подпись (ЭП). Компания оставляет за собой право предоставления Участникам СЭД простой электронной подписи или усиленной неквалифицированной электронной подписи.

Настоящие Правила регулируют порядок создания и использования как простой, так и усиленной неквалифицированной электронной подписи, если отдельными положениями Правил не установлено иное. Соответственно если иное не указано в настоящих Правилах, под электронной подписью (ЭП) подразумевается как простая, так и усиленная неквалифицированная электронная подпись.

- 1.3. Требования к оформлению и содержанию электронных документов, их форматы и реквизиты, особенности порядка их обработки, исполнения и хранения определяются Регламентом или Документами Организатора подсистемы СЭД. Такие требования не должны противоречить принципам, установленным в настоящих Правилах.
- 1.4. Положения настоящих Правил применяются, если иное не предусмотрено Регламентом, договорами, заключенными между Компанией и Участниками СЭД, Документами Организатора подсистемы СЭД, а также законодательными или иными правовыми актами Российской Федерации.
- 1.5. Настоящие Правила не регулируют вопросы обмена электронными сообщениями, не являющимися электронными документами в соответствии с настоящими Правилами.
- 1.6. Настоящие Правила определяют условия Договора об электронном документообороте, заключенного Компанией с юридическими и физическими лицами, а также иными корпоративными образованиями, не являющимися в соответствии с законодательством иностранных государств юридическими лицами, но имеющим право в соответствии с законодательством на совершение сделок на рынке ценных бумаг и срочном рынке (рынке производных финансовых инструментов) Российской Федерации, присоединившимися к Договору об электронном документообороте на условиях, зафиксированных в настоящих Правилах. Договор об электронном документообороте не является публичным договором в смысле статьи 426 Гражданского кодекса РФ. Компания вправе по своему усмотрению отказать в заключении Договора об электронном документообороте без объяснения причин такого отказа.
- 1.7. Присоединение к настоящим Правилам (заключение Договора об электронном документообороте) производится в порядке, определенном ст.428 Гражданского Кодекса Российской Федерации путем передачи Компании письменного Заявления о присоединении к Договору об электронном документообороте по форме Приложения №2 к настоящим Правилам или путем передачи заявлений о присоединении к договорам на брокерское и/или депозитарное обслуживание, содержащих информацию о присоединении к настоящим Правилам (Договору об электронном документообороте). Форма таких заявлений устанавливается Регламентом. Далее по тексту все указанные в настоящем пункте заявления, содержащие заявление о присоединении к Договору об электронном документообороте именуются как Заявление.
- 1.8. Выбор способа взаимодействия между Участником СЭД и Компанией осуществляется Участником СЭД путем проставления соответствующей отметки в Заявлении.
- 1.9. Выбор способа взаимодействия между Участниками СЭД в рамках подсистемы СЭД осуществляется согласно документам Организатора подсистемы СЭД.
- 1.10. Подача Заявления в порядке, установленном п.1.7 настоящих Правил, означает безусловное согласие Участника СЭД на принятие порядка и условий, установленных в настоящих Правилах.
- 1.11. Текст настоящих Правил публикуется на официальном сайте Компании в Интернет. По запросу Участника СЭД копия настоящих Правил может быть предоставлена на бумажном носителе или в электронном виде по реквизитам, указанным Участником СЭД.
- 1.12. Термины, применяемые в настоящих Правилах, используются в значениях, установленных в Приложении №1 к настоящим Правилам, термины, специально не определенные настоящими Правилами, используются в значениях установленными законодательством Российской Федерации.

### **2. Сведения о Компании**

- 2.1. Полное наименование Компании: КИТ Финанс (Общество с ограниченной ответственностью). Юридический адрес Компании: Россия, 191119, Санкт-Петербург, ул. Марата, дом 69-71, лит. А Почтовый адрес и местонахождение Компании: Россия, 191119, Санкт-Петербург, ул. Марата, дом 69-71, лит. А; Официальный сайт в Интернет: http://www.brokerkf.ru
- 2.2. Лицензии Управления Федеральной службы безопасности Российской Федерации по городу Санкт-Петербургу и Ленинградской области сроком действия до 03.12.2014г.:
	- На осуществление предоставления услуг в области шифрования информации №355У от 03.12.2009г.
	- На осуществление распространения шифровальных (криптографических) средств №354Р от 03.12.2009г.
	- На осуществление технического обслуживания шифровальных (криптографических) средств №353Х от 03.12.2009г.

## **ЧАСТЬ 2. ПОРЯДОК И УСЛОВИЯ ДОПУСКА УЧАСТНИКА СЭД К ЭДО**

#### **3. Порядок и условия допуска Участника СЭД к осуществлению электронного документооборота**

- 3.1. Участник СЭД не обязан получать какую-либо дополнительную лицензию на право эксплуатации используемых в СЭД средств защиты информации.
- 3.2. Участник СЭД допускается к осуществлению электронного документооборота с Компанией после выполнения им в совокупности следующих действий:
	- присоединения к настоящим Правилам согласно п.1.7 настоящих Правил;
	- обеспечения наличия программно-технических средств, необходимых Участнику СЭД для подключения к Системе;
	- установки необходимых аппаратных средств, программного и информационного обеспечения СЗИ, необходимого для формирования Ключей ЭП и дальнейшей организации ЭДО;
	- для юридических лиц назначения уполномоченного лица Участника СЭД на осуществление ЭДО с Компанией (Владельца ключа ЭП);
	- регистрации в Компании будущего Владельца ключа ЭП Участника СЭД;
	- изготовление Ключей ЭП будущего Владельца ключа ЭП Участника СЭД;
	- представления в Компанию запроса на изготовление Сертификата ключа ЭП (для усиленной неквалифицированной ЭП);
	- представления в Компанию Ключа проверки ЭП (для простой ЭП);
	- получения Сертификата ключа проверки ЭП, созданного Компанией (для усиленной неквалифицированной ЭП);
	- представления в Компанию подписанного Сертификата ключа проверки ЭП (для усиленной неквалифицированной ЭП);
- 3.3. Участники СЭД допускаются к осуществлению электронного документооборота между Участниками СЭД в рамках подсистемы СЭД после выполнения ими в совокупности действий, указанных в пп.3.2 настоящих Правил ЭДО, и назначения Организатора подсистемы СЭД.
- 3.4. Порядок допуска Участника СЭД к осуществлению электронного документооборота в Системе также регламентируется руководством пользователя конкретной Системы, Регламентом или Документами Организатора подсистемы СЭД.

#### **4. Регистрация Владельца ключа ЭП**

4.1. Если иное не установлено законодательством РФ и настоящими Правилами, в целях организации ЭДО между Сторонами, Владельцем ключа ЭП от имени Участника СЭД (юридического лица) является физическое лицо, действующее от имени Участника СЭД по Уставу, или уполномоченное физическое лицо, действующее по доверенности или в рамках иных документов в порядке, установленном законодательством РФ. В качестве Владельца ключа ЭП юридического лица наряду с указанием наименования юридического лица указывается уполномоченное физическое лицо.

Владельцем ключа ЭП Участника СЭД физического лица является сам Участник СЭД и/или уполномоченное им физическое лицо.

4.2. В случае назначения Участником СЭД – физическим лицом уполномоченного представителя на право осуществления ЭДО (Владельца ключа ЭП) необходимо предоставление в Компанию соответствующей

доверенности, оформленной нотариально, а также осуществление данным уполномоченным лицом мероприятий, установленных настоящими Правилами как для Участника СЭД – физического лица.

- 4.3. Ограничения уполномоченного лица по использованию ЭП от имени Участника СЭД не допускаются. Ограничения могут устанавливаться только в рамках операций и действий в СЭД согласно Регламенту или Документами Организатора подсистемы СЭД.
- 4.4. Регистрация будущего Владельца ключа ЭП физического лица, осуществляется на основе Запроса на изготовление сертификата ключа проверки ЭП (далее - Запрос на сертификат ключа проверки ЭП), предоставленного в Компанию в бумажной форме, подписанного Участником СЭД - физическим лицом (будущим Владельцем ключа ЭП), или в электронной форме, в порядке, установленном настоящими Правилами. Форма Запроса на Сертификат ключа проверки ЭП установлена в Приложении №4Б к настоящим Правилам.
- 4.5. Регистрация будущего Владельца ключа ЭП юридического лица, осуществляется на основе Запроса на сертификат ключа проверки ЭП, предоставленного Участником СЭД в Компанию в бумажной форме, подписанного уполномоченным лицом Участника СЭД, руководителем Участника СЭД, а также закрепленного печатью Участника СЭД, если иное не установлено настоящими Правилами, или в электронной форме, в порядке, установленном настоящими Правилами. Форма Запроса на Сертификат ключа проверки ЭП установлена в Приложениях №4А к настоящим Правилам.
- 4.6. Компания после регистрации Участника СЭД или его уполномоченного представителя, в случае необходимости предоставляет Участнику СЭД программно-технические средства защиты информации, необходимые для изготовления Участником СЭД или его уполномоченным представителем Ключей ЭП, а также иное программное обеспечение в целях осуществления электронного документооборота между Компанией и Участниками СЭД.
- 4.7. Программно-технические средства СЗИ или данные, необходимые для доступа к ним предоставляются Участникам СЭД и/или их уполномоченным представителям с учетом требований, установленных настоящими Правилами.
- 4.8. Участник СЭД заявляет, что любые действия, которые будут совершены Владельцем ключа ЭП уполномоченным представителем Участника СЭД, являются действиями, совершаемыми Владельцем ключа ЭП от имени Участника СЭД, по его указанию и связаны с участием в электронном документообороте.
- 4.9. По окончании взаимодействия Сторон (прекращении действия Договора об электронном документообороте) Участнику СЭД запрещается использование программно-технических средств СЗИ Компании, и Участник СЭД должен удалить (уничтожить) полученные программно-технические средства СЗИ или вернуть их в Компанию.

#### **5. Порядок формирования Ключей ЭП.**

- 5.1. После получения программно-технических средств СЗИ или данных, необходимых для доступа к ним, Участник СЭД осуществляет формирование Ключей ЭП, а именно:
	- изготавливает Ключ ЭП на отчуждаемый Ключевой носитель;
	- формирует и направляет в Компанию Запрос на Сертификат ключа проверки ЭП, содержащий Ключ проверки ЭП посредством электронной почты по реквизитам, указанным на официальном сайте Компании в Интернет или посредством Системы;
	- подписывает и направляет в Компанию Запрос на Сертификат ключа проверки ЭП и полученный Сертификат ключа проверки ЭП в бумажном виде и/или в электронном виде посредством электронной почты или Системы.
- 5.2. Компания самостоятельно принимает решение о предоставлении того или иного способа формирования Ключей ЭП Участнику СЭД (будущему Владельцу ключа ЭП) с учетом его пожеланий и технических возможностей Компании.
- 5.3. Формирование Ключа ЭП и Запроса на Сертификат ключа проверки ЭП осуществляется самостоятельно Участником СЭД (будущим Владельцем ключа ЭП) при помощи программного обеспечения СЗИ, дополнительно устанавливаемого на рабочем месте Участника СЭД или посредством Системы Компании.
- 5.4. Компания после получения Запроса на Сертификат ключа проверки ЭП в порядке, указанном в пп. 4.4 и 4.5. настоящих Правил в течение 3-х (Трех) рабочих дней:
	- формирует Сертификат ключа проверки ЭП Владельца ключа ЭП (Участника СЭД);
	- сохраняет сформированный Сертификат ключа проверки ЭП в справочнике Сертификатов ключей проверки ЭП;
	- направляет Владельцу ключа ЭП и/или Участнику СЭД Сертификат ключа проверки ЭП в электронном виде посредством Системы или электронной почты на адрес, указанный в Запросе на Сертификат ключа проверки ЭП.
- 5.5. Компания оставляет за собой право направить Владельцу ключа ЭП и/или Участнику СЭД Сертификат ключа проверки ЭП в электронном виде только после получения Запроса на Сертификат ключа проверки ЭП и Сертификата ключа проверки ЭП, оформленных в бумажной форме согласно пп. 4.4, 4.5 и 5.6 настоящих Правил.
- 5.6. Участник СЭД (Владелец ключа ЭП) после получения Сертификата ключа проверки ЭП, обязан предоставить в Компанию 1 (один) экземпляр Запроса и 2 (Два) экземпляра данного Сертификата ключа проверки ЭП в бумажной форме, подписанных Владельцем ключа ЭП и Участником СЭД (для юридических лиц), а также скрепленного печатью Участника СЭД (для юридических лиц), если иное не установлено настоящими Правилами.
- 5.7. Компания после получения бумажных экземпляров Сертификата ключа проверки ЭП обеспечивает прием и обработку электронных документов в СЭД – регистрирует в СЭД сертификат ключа проверки ЭП (в случае ЭДО между Компанией и Участником СЭД).
- 5.8. В случае организации электронного документооборота в Подсистемах СЭД Организатор подсистемы СЭД и Участники СЭД должны самостоятельно обменяться полученными от Компании Сертификатами ключа проверки ЭП в электронном виде.
- 5.9. Компания после получения бумажных экземпляров Сертификата ключа проверки ЭП направляет Владельцу ключа ЭП и/или Участнику СЭД один экземпляр Сертификата ключа проверки ЭП, подписанный уполномоченным сотрудником Компании и скрепленный печатью Компании.
- 5.10. Компания вправе выдавать Сертификаты ключей проверки ЭП также в форме электронных документов. В этом случае Владелец ключа ЭП, вправе получить также копию Сертификата ключа проверки ЭП на бумажном носителе, заверенную уполномоченным сотрудником Компании.
- 5.11. В случае необходимости регистрации новых Владельцев ключей ЭП и/или дополнительных Ключей ЭП или плановой замене Ключей ЭП, при наличии действующей Ключей ЭП Владельцев ключа ЭП юридического лица, предоставление бумажных экземпляров Запроса на Сертификат ключа проверки ЭП и Сертификата ключа проверки ЭП не требуется, если Владелец ключа ЭП уполномочен Участником СЭД осуществлять указанные действия. В данном случае Запрос на Сертификат ключа проверки ЭП и Сертификат ключа проверки ЭП подписывается действующей электронной подписью Владельцем ключей ЭП Участника СЭД.

## **ЧАСТЬ 3. ЭЛЕКТРОННЫЙ ДОКУМЕНТ**

### **6. Регулирование электронного документооборота**

- 6.1. Электронный документооборот в СЭД регулируется:
	- действующим законодательством Российской Федерации;
	- настоящими Правилами;
	- Регламентом или Документами Организатора подсистемы СЭД;
	- руководством пользователя Системы.
- 6.2. Регламентом, Документами Организатора подсистемы СЭД и/или руководством пользователя Системы могут определяться:
	- перечень и форматы передаваемых ЭД, регламент информационного взаимодействия, порядок учета ЭД, порядок формирования подтверждений о получении ЭД, порядок хранения ЭД и другие особенности электронного документооборота;
	- вид ЭП, используемый в СЭД;
	- порядок и особенности организации технического доступа Участников СЭД в Систему/Подсистему СЭД;
	- иные особенности, не установленные настоящими Правилами.

#### **7. Требования, предъявляемые к электронному документу**

- 7.1. Электронный документ, сформированный в СЭД, имеет юридическую силу и влечет предусмотренные для данного документа правовые последствия при его соответствии настоящим Правилам, Регламенту, Документам Организатора подсистемы СЭД, а также действующему законодательству Российской Федерации.
- 7.2. Электронное сообщение приобретает правовой статус электронного документа при его соответствии настоящим Правилам и Регламенту/Документам Организатора подсистемы СЭД.
- 7.3. Электронный документ должен быть сформирован в одном из форматов, определенных Регламентом или Документами Организатора подсистемы СЭД (если форматы установлены соответствующими документами) и подписан ЭП.

7.4. Электронный документ без ЭП и/или имеющий формат, не отвечающий установленным требованиям (в случае наличия требований к формату) в качестве электронного документа в соответствии с настоящими Правилами не рассматривается.

#### **8. Использование электронной подписи в электронном документообороте**

- 8.1. У каждого Участника СЭД или его уполномоченного представителя (Владельца ключа ЭП) имеются индивидуальные ключи ЭП, при помощи которых он подписывает электронный документ своей электронной подписью.
- 8.2. Электронный документ может быть подписан только той ЭП (ключом ЭП), для которой(го) Компанией изготовлен Сертификат ключа проверки ЭП для Участника СЭД или его уполномоченного лица (Владельца ключа ЭП), а Сертификат ключа проверки ЭП зарегистрирован в СЭД в порядке, установленном настоящими Правилами.
- 8.3. Документом, подтверждающим принадлежность ключа ЭП Участнику СЭД (Владельцу ключа ЭП), является Сертификат ключа проверки ЭП, подписанный Компанией и Участником СЭД (Владельцем ключа ЭП).
- 8.4. Используемые при информационном взаимодействии Сторон электронные документы, заверенные ЭП, имеют равную юридическую силу с документами на бумажном носителе, подписанными Сторонами, в том числе их уполномоченными представителями (независимо от того, существуют ли такие документы на бумажных носителях или нет), если:
	- Владелец ключа ЭП аутентифицирован (установлено лицо, от имени которого был создан и (или) отправлен ЭД);
	- ЭД не претерпел изменений при обмене электронными документами в ходе информационного взаимодействия (подтверждение целостности);
	- Сертификат ключа проверки ЭП, относящийся к этой ЭП, не утратил силу (действует) на момент проверки или на момент подписания электронного документа при наличии доказательств, определяющих момент подписания (для усиленной неквалифицированной ЭП);
	- Область действия Ключа ЭП соответствует области применения в электронном документообороте (если применимо к используемому виду ЭП);
	- подтверждена подлинность ЭП в электронном документе;
	- ЭП используется в соответствии со сведениями, указанными в Сертификате ключа ЭП (для усиленной неквалифицированной ЭП);
	- ЭД вступил в силу **(**ЭД вступает в силу с момента его получения получателем, если иное не установлено настоящими Правилами, Регламентом и/или Документами Организатора подсистемы СЭД).

Электронная подпись Владельца ключа ЭП (простой или усиленной неквалифицированной ЭП), являющегося уполномоченным представителем Участника СЭД, признается равнозначной собственноручной подписи Владельца ключа ЭП в документе на бумажном носителе, с приложением печати Участника СЭД (для юридических лиц).

- 8.5. Участник СЭД обязан уведомить Компанию и Организатора подсистемы СЭД (в случае наличия) об изменениях, связанных с уполномоченным представителем (в т.ч. в случае смены физического лица, исполняющего функции единоличного исполнительного органа), Владельцем ключа ЭП, а также предоставить подтверждающие такие изменения документы в срок не позднее 3 (Трех) рабочих дней со дня изменений. В случае прекращения полномочий у представителя Участник СЭД руководствуется порядком установленным п.22 настоящих Правил.
- 8.6. Компания не несет ответственности за последствия подписания электронного документа от имени Участника СЭД неуполномоченным лицом, об изменении или прекращении полномочий которого Компания не была уведомлена. Указанный риск полностью лежит на Участнике СЭД.
- 8.7. Электронный документ, подписанный от имени Участника СЭД, не влечет правовых последствий, если до момента получения данного документа Участник СЭД будет уведомлен о приостановлении действия или аннулировании Сертификата ключа проверки ЭП.
- 8.8. Замена Ключей ЭП не влияет на юридическую силу электронного документа, если он был подписан действующим на момент подписания Ключом ЭП в соответствии с настоящими Правилами.
- 8.9. Компания, в случае необходимости, самостоятельно определяет порядок и условия использования реализованных в СЗИ алгоритмов шифрования. Необходимость шифрования тех или иных электронных документов определяется Компанией на свое усмотрение и дополнительно устанавливается Регламентом или Документами Организатора подсистемы СЭД.
- 8.10. При получении зашифрованного электронного документа, он расшифровывается в соответствии с применяемой технологией, затем проверяется электронная подпись электронного документа. Реализованные в СЗИ алгоритмы

гарантируют невозможность восстановления ключей ЭП отправителя электронного документа по его ключам проверки ЭП.

- 8.11. Участник СЭД обязан использовать предоставленные Компанией СЗИ только для работы в СЭД Компании или в рамках Подсистемы СЭД (в случае электронного документооборота между Участниками СЭД), а также обеспечивать возможность контроля использования СЗИ со стороны Компании.
- 8.12. В процессе эксплуатации СЗИ Участник СЭД обязуется соблюдать лицензионные ограничения разработчика СЗИ и программных средств для работы с Ключами ЭП, а также выполнять рекомендации по обеспечению безопасности информации при эксплуатации СЗИ, установленные настоящими Правилами, руководствами эксплуатации Систем и законодательством Российской Федерации.

### **9. Порядок проведения смены Ключей ЭП**

- 9.1. Срок действия Ключей ЭП устанавливается равным 1 (Одному) году, но не более срока действия полномочий, выданных Участником СЭД или Компанией своему уполномоченному представителю.
- 9.2. Не позднее окончания срока действия Ключей ЭП Участник СЭД должен произвести формирование новых Ключей ЭП, Запроса на Сертификат ключа проверки ЭП и оформить новую доверенность на своего уполномоченного представителя в случае необходимости. При формировании нового Сертификата ключа проверки ЭП Участник СЭД также руководствуется п.5 настоящих Правил с учетом особенностей изложенных в настоящем разделе Правил.
- 9.3. При смене Ключей ЭП дата и время ввода в действие новых Ключей ЭП определяется датой формирования нового Сертификата ключа проверки ЭП и опубликования Компанией нового Сертификата ключа проверки ЭП в справочнике Сертификатов ключей ЭП, если иное не установлено по согласованию с Организатором подсистемы СЭД.
- 9.4. При вводе в действие нового Ключа ЭП прежний, действующий на момент ввода, Сертификат ключа проверки ЭП отзывается и обновляются справочники отозванных Сертификатов.
- 9.5. В случае ЭДО между Участниками СЭД Компания предоставляет доступ Организатору подсистемы СЭД к списку отозванных сертификатов ключей проверки ЭП Участников СЭД, в том числе участвующих в электронном документообороте Организатора подсистемы СЭД. Организатор подсистемы СЭД несет ответственность за своевременное уведомление Участников СЭД о смене Ключей ЭП Участников СЭД, организатором ЭДО между которыми он является.
- 9.6. Участник СЭД обязуется самостоятельно отслеживать срок действия ключей ЭП и своевременно осуществлять плановую смену Ключей ЭП.
- 9.7. Компания не несет ответственность за несвоевременную смену Участником СЭД Ключей ЭП и невозможность осуществления ЭДО.
- 9.8. В случае электронного документооборота между Участниками СЭД в Подсистемах СЭД, Участники СЭД обязаны самостоятельно осуществить обмен новыми Сертификатами ключей проверки ЭП, если иное не установлено Документами Организатора подсистемы СЭД.

## **10. Электронная подпись Компании**

- 10.1. С целью направления электронных документов Участникам СЭД Компания назначает уполномоченных сотрудников на право подписания ЭП электронных документов, исходящих от имени Компании.
- 10.2. Срок действия ключей ЭП Компании устанавливается равным 2 (Двум) годам.
- 10.3. Не позднее окончания срока действия закрытых ключей ЭП Компания формирует новые ключи ЭП и Сертификаты ключей проверки ЭП уполномоченных сотрудников. Новые Сертификаты ключей проверки ЭП уполномоченных сотрудников Компании рассылаются заинтересованным Участникам СЭД для самостоятельного добавления этих сертификатов в свои локальные справочники Сертификатов ключей проверки ЭП и/или размещается на официальном сайте Компании.
- 10.4. Компания не несет ответственности за несвоевременное обновление Участником СЭД Сертификатов ключей проверки ЭП Компании и нарушения электронного документооборота между Компанией и Участником СЭД.

#### **11. Аннулирование (отзыв) Сертификата ключа проверки ЭП**

- 11.1. Компания аннулирует Сертификат ключа проверки ЭП Участника СЭД/Владельца Сертификата ключа проверки ЭП:
	- по заявлению в письменной форме Участника СЭД/Владельца Сертификата ключа проверки ЭП по форме приложения №8 к настоящим Правилам (далее – Заявления об аннулировании (отзыве)), или в виде

электронного документа посредством Системы, при условии его подписания уполномоченным на данное действие лицом. С целью оперативного аннулирования действия Сертификата ключа проверки ЭП Компания вправе принять копию Заявления об аннулировании (отзыве) по факсу или электронной почте с последующим направлением Участником СЭД /Владельцем ключа ЭП заявления в бумажной форме;

- по истечении срока его действия;
- в случае наличия информации (подозрения) о компрометации Ключа ЭП, в случае наличия у Компании оснований полагать, что действия Участника СЭД/Владельца ключа ЭП осуществляются в нарушение законодательства РФ и/или могут нанести ущерб третьим лицам, а также в иных случаях по усмотрению Компании.
- 11.2. Компания обязана не позднее рабочего дня, следующего за днем получения Заявления об аннулировании (отзыве) или принятия решения об аннулировании Сертификата ключа проверки ЭП согласно п.11.1 настоящих Правил, исключить такой сертификат из справочника Сертификатов ключей проверки ЭП и поместить его в список отозванных Сертификатов ключей проверки ЭП с указанием даты и времени занесения и признака аннулирования.
- 11.3. Временем аннулирования (отзыва) Сертификата ключа проверки ЭП признается время внесения данного сертификата в список отозванных Сертификатов ключей проверки ЭП.
- 11.4. Оповещение Участника СЭД/Владельца ключа ЭП об аннулировании (отзыве) сертификата осуществляется в сроки, указанные в п. 11.3. настоящих Правил, путем направления соответствующего сообщения на электронный адрес, указанный в Запросе на Сертификат ключа проверки ЭП, согласно п.4.4 и п.4.5 настоящих Правил.
- 11.5. В случае ЭДО между Участниками СЭД Компания, аналогично п.9.5 настоящих Правил, предоставляет доступ Организатору подсистемы СЭД к списку отозванных Сертификатов ключей проверки ЭП Участников СЭД, в том числе участвующих в электронном документообороте Организатора подсистемы СЭД. Организатор подсистемы СЭД несет ответственность за своевременно уведомление Участников СЭД об отмене Ключей ЭП Участников СЭД, организатором ЭДО между которыми он является.

#### **12. Подлинник электронного документа и его копии на бумажном носителе**

- 12.1. Электронный документ может иметь неограниченное количество экземпляров, в том числе выполненных на машиночитаемых носителях различного типа. Для создания дополнительного экземпляра существующего электронного документа осуществляется воспроизводство содержания документа вместе с ЭП.
- 12.2. Все экземпляры электронного документа являются подлинниками данного электронного документа.
- 12.3. Электронный документ не может иметь копий в электронном виде.
- 12.4. Подлинник электронного документа считается несуществующим в случаях если:
	- не существует ни одного учтенного Компанией/Участником СЭД экземпляра данного электронного документа и восстановление таковых невозможно;
	- не существует способа установить подлинность ЭП, которой подписан данный документ.
- 12.5. Копии электронного документа могут быть изготовлены (распечатаны) на бумажном носителе и должны быть заверены собственноручной подписью уполномоченного лица Компании или Участником СЭД (Владельцем ключа ЭП), являющимся отправителем или получателем электронного документа.
- 12.6. Копии ЭД на бумажном носителе должны соответствовать требованиям действующего законодательства Российской Федерации. На копии электронного документа на бумажном носителе рекомендуется ставить отметку "Копия электронного документа".
- 12.7. Электронный документ и его копии на бумажном носителе должны быть аутентичными.
- 12.8. Программные средства, осуществляющие изготовление копии электронного документа в виде бумажного документа, являются составной частью программного обеспечения, используемого в СЭД.

## **ЧАСТЬ 4. ОРГАНИЗАЦИЯ ЭЛЕКТРОННОГО ДОКУМЕНТООБОРОТА**

#### **13. Электронный документооборот**

13.1. Электронный документооборот включает:

- формирование электронного документа;
- отправку и доставку электронного документа;
- проверку электронного документа;
- подтверждение получения электронного документа;
- отзыв электронного документа;
- учет электронных документов (регистрацию входящих и исходящих ЭД);
- хранение электронных документов (ведение архивов ЭД);
- создание дополнительных экземпляров электронного документа;
- создание бумажных копий электронного документа.

#### **14. Формирование электронного документа**

14.1. Формирование электронного документа осуществляется в следующем порядке:

- формирование электронного сообщения в формате, установленном для данного электронного документа;
- подписание сформированного электронного сообщения ЭП.

#### **15. Отправка и доставка электронного документа**

15.1. Электронный документ считается исходящим от отправителя, если электронный документ отправлен:

- непосредственно отправителем;
- информационной системой, используемой отправителем и действующей автоматически.

15.2. Электронный документ не считается исходящим от отправителя, если:

- Получатель знал или должен был знать, в том числе в результате выполнения проверки, о том, что электронный документ не исходит от отправителя;
- Получатель знал или должен был знать, в том числе в результате выполнения проверки ЭП, о том, что получен искаженный электронный документ.
- 15.3. Особенности отправки, доставки и получения электронных документов могут устанавливаться настоящими Правилами, Регламентом или Документами Организатора подсистемы СЭД.

#### **16. Проверка подлинности доставленного электронного документа**

16.1. Проверка электронного документа включает:

- проверку подлинности ЭП электронного документа;
- проверку актуальности Сертификата ключа проверки ЭП;
- проверку области действия ЭП (если применимо);
- проверку электронного документа на соответствие установленному для него формату.
- 16.2. Проверка подлинности ЭП электронного документа осуществляется в автоматическом режиме средствами защиты информации с использованием Сертификата ключа проверки ЭП подписавшей стороны и устанавливает:
	- принадлежность ЭП в электронном документе Владельцу ключа проверки ЭП;
	- отсутствие изменений, внесенных в ЭД после его подписания.
- 16.3. В случае положительного результата проверки электронного документа, данный электронный документ принимается к исполнению или подлежит дальнейшей обработке. В противном случае данный электронный документ считается не полученным, о чем получатель должен послать уведомление отправителю с указанием причины неполучения электронного документа или установить статус электронного документа в Системе, однозначно идентифицирующий его как не принятый.

## **17. Подтверждение получения электронного документа**

- 17.1. Необходимость подтверждения получения электронного документа устанавливается Регламентом или Документами Организатора подсистемы СЭД. Если иное не установлено Регламентом или Документами Организатора подсистемы СЭД, то подтверждение о получении производится одним из следующих способов:
	- изменение статуса электронного документа на однозначно идентифицирующее как принятое;
	- направление получателем отправителю подтверждения о получении электронного документа (в т.ч. путем автоматического направления подтверждения).
- 17.2. При отсутствии подтверждения получения электронного документа отправитель должен уведомить получателя о данном факте в день отправки документа любым доступным способом или в иные сроки, когда данный электронный документ должен быть обработан согласно Регламенту или Документами Организатора подсистемы СЭД. Принимающая Сторона не несет ответственности за неисполнение не полученных или не принятых электронных документов. Регламентом или Документами Организатора подсистемы СЭД, в случае неполучения подтверждения в течение установленного срока может предусматриваться обязанность отправителя передать

получателю информацию, содержавшуюся в электронных документах, при помощи иных средств связи, предусмотренных Регламентом или Документами Организатора подсистемы СЭД.

17.3. Если иное не установлено настоящими Правилами, Регламентом или Документами Организатора подсистемы СЭД, то необходимость подтверждения электронного документа отсутствует. В таком случае электронный документ считается полученным в случае совершения получателем дальнейших действий с электронным документом, и/или получатель в установленные сроки не заявил о неполучении электронного документа.

#### **18. Отзыв электронного документа**

- 18.1. Отправитель вправе отозвать отправленный электронный документ только до начала его исполнения получателем.
- 18.2. Порядок отзыва электронного документа устанавливается Регламентом или Документами Организатора подсистемы СЭД и руководствами пользователя Системы.
- 18.3. Если иное не установлено Регламентом или Документами Организатора подсистемы СЭД, то отзыв электронного документа производится одним из следующих способов:
	- изменение статуса электронного документа на однозначно идентифицирующее как отозванное;
	- направление отправителем получателю электронного документа заявку на отзыв электронного документа с указанием основания отзыва и реквизитов отзываемого электронного документа.

#### **19. Учет и хранение электронных документов**

- 19.1. Обязанности учета и хранения электронных документов возлагаются на Компанию и/или Участников СЭД.
- 19.2. Особенности учета и хранения электронных документов в Системах определяются настоящими Правилами, а также внутренними документами Компании и Участников СЭД.
- 19.3. Особенности учета и хранения электронных документов в Подсистемах СЭД определяются Документами Организатора подсистемы СЭД.
- 19.4. Все электронные документы, учтенные в Системах, и журналы учета (реестры и т.п. в случае их наличия) должны храниться в течение сроков, предусмотренных законодательством Российской Федерации и внутренними нормативными документами Компании или Участников СЭД для соответствующих им видов документов, но не менее 3 (Трех) лет.
- 19.5. Электронные документы могут храниться в электронном виде и/или в виде копий электронных документов на бумажных носителях, если это предусмотрено законодательством Российской Федерации и внутренними нормативными документами Компании или Участника СЭД.
- 19.6. Электронные документы должны храниться с ЭП, если иное не предусмотрено руководством пользователя Системы.
- 19.7. Ключи ЭП должны храниться в случае хранения электронных документов с ЭП в зашифрованном этими Ключами ЭП виде.
- 19.8. При хранении электронных документов должна быть обеспечена привязка (синхронизация) электронных документов и соответствующих Сертификатов ключей проверки ЭП для проведения процедуры разрешения конфликтных ситуаций.
- 19.9. Электронные архивы и архивы бумажных копий электронных документов подлежат защите Компанией и/или Участниками СЭД от несанкционированного доступа и уничтожения и/или искажения.

## **ЧАСТЬ 5. СИСТЕМА ОБЕСПЕЧЕНИЯ ИНФОРМАЦИОННОЙ БЕЗОПАСНОСТИ**

#### **20. Средства обеспечения безопасности информации**

- 20.1. Информация, содержащая персональные данные, и конфиденциальная информация в СЭД должна быть защищена.
- 20.2. Соблюдение Сторонами требований безопасности информации при организации электронного документооборота обеспечивает:
	- конфиденциальность информации;
	- целостность информации;
	- доступность информации;
	- неотрекаемость.

20.3. Требования по безопасности информации при организации электронного документооборота реализуются посредством применения Сторонами программно-технических средств и организационных мер.

20.4. К программно-техническим средствам в частности относятся:

- программные средства, специально разработанные для осуществления ЭДО;
- система ограничения доступа пользователей к техническим и программным средствам системы ЭДО;
- средства электронной подписи;
- программно-аппаратные средства защиты от несанкционированного доступа к СЗИ и обрабатываемой информации (электронным документам);
- средства антивирусной защиты
- средства защиты от сетевых атак.

20.5. К организационным мерам относятся:

- размещение технических средств в помещениях с контролируемым доступом;
- административные ограничения доступа к этим средствам;
- применение Участниками СЭД паролей и идентификаторов;
- допуск к осуществлению документооборота только уполномоченных лиц;
- поддержание программно-технических средств в исправном состоянии;
- резервирование программно-технических средств;
- обучение технического персонала;
- защита технических средств от повреждающих внешних воздействий (пожар, воздействие воды и т.п.).

#### **21. Правила обеспечения безопасности информации при эксплуатации СЗИ**

- 21.1. Участник СЭД обязуется соблюдать следующие минимальные правила безопасности при хранении и использовании Ключей ЭП, а также иных СЗИ:
	- использовать Ключи ЭП только во время осуществления электронного документооборота. После окончания использования отключать (отсоединять) Ключевой носитель от персонального компьютера или иного аппаратно-программного средства, применяемого для использования ЭДО;
	- не осуществлять запись и хранение Ключей ЭП на неотчуждаемом жестком диске компьютера;
	- не оставлять Ключевые носители без присмотра и не передавать их, или их содержимое, третьим лицам;
	- хранить Ключевые носители в закрытом от посторонних лиц месте с ограничением к ним доступа иных лиц;
	- использовать на персональном компьютере или ином аппаратно-программном средстве, применяемом для использования ЭДО программу обнаружения и защиты от вирусов, других вредоносных программ и сетевых атак;
	- проводить своевременную загрузку и установку всех последних обновлений от производителя операционной системы, а также регулярное обновление другого системного и прикладного ПО по мере появления их новых версий;
	- не проводить декомпиляции или модификации программно-технических средств СЗИ;
	- Участникам СЭД- юридическим лицам также рекомендуется:
		- − определить должностных лиц, ответственных за обеспечение безопасности информации и эксплуатации СЗИ;
		- − разработать нормативные документы, регламентирующие вопросы безопасности информации и эксплуатации СЗИ;
		- − обеспечить поэкземплярный учет Ключевых носителей и инсталляционные носители информации с программным обеспечением СЗИ с ведением для этих целей соответствующих журналов;
		- − обеспечить всеми доступными средствами соблюдение уполномоченными лицами Участника СЭД перечисленных обязательств, в том числе и после увольнения уполномоченного лица из организации Участника СЭД.
	- обеспечить иные мероприятия по обеспечению безопасности информации при эксплуатации СЗИ согласно настоящим Правилам и законодательству Российской Федерации по защите конфиденциальной информации.
- 21.2. В случае несоблюдения указанных выше правил безопасности Участник СЭД несет риск любых вызванных таким несоблюдением неблагоприятных последствий и убытков, в том числе связанных с несанкционированным завладением Ключами ЭП третьими лицами и их использования в СЭД.

#### **22. Порядок действий при компрометации**

- 22.1. В случае компрометации Ключей ЭП Участник СЭД (Владелец скомпрометированных ключей) обязан немедленно прекратить передачу информации с использованием ЭП и уведомить Компанию/ Организатора подсистемы СЭД о компрометации, предварительно по телефону, факсу или электронной почте с последующим направлением в Компанию в бумажной форме Заявления об аннулировании (отзыве) ключа ЭП по форме Приложения №8 к настоящим Правилам (далее – Уведомление о компрометации).
- 22.2. Предварительное сообщение о компрометации должно содержать:
	- идентификационные параметры скомпрометированного Ключа ЭЦП;
	- дату и время, начиная с которого ЭЦП предполагается считать скомпрометированными.
- 22.3. В случае наличия у Владельца скомпрометированного ключа иных действующих ключей ЭП Уведомление о компрометации может быть направлено посредством СЭД. Форма Уведомления о компрометации как электронный документ в данном случае соответствует бумажной форме (Приложение № 8 к настоящим Правилам), формат устанавливается свободный (применяется только в случае ЭДО между Компанией и Участниками СЭД).
- 22.4. Для Участников СЭД юридических лиц Уведомление о компрометации должно быть подписано руководителем Участника СЭД или уполномоченным на то лицом и заверено печатью Участника СЭД.
- 22.5. Датой и временем компрометации считаются дата и время, указанные в Уведомлении о компрометации, которые не могут быть ранее даты и времени получения данного уведомления Компанией или получения предварительного сообщения о компрометации Компанией в порядке, указанном в пп.22.1 и 22.3 настоящих Правил.
- 22.6. Уведомление о компрометации должно быть направлено в Компанию не позднее 1 (Одного) рабочего дня, следующего за днем компрометации.
- 22.7. После получения предварительного сообщения о компрометации и до получения Уведомления о компрометации Компания блокирует действия Ключа ЭП в Системе (в случае ЭДО между Компанией и Участниками СЭД).
- 22.8. В случае ЭДО между Участниками СЭД, Организатор подсистемы СЭД после получения предварительного сообщения от Участника СЭД о компрометации (Уведомления о компрометации) обязан заблокировать действие Ключа ЭП в Подсистеме СЭД. Компания не несет ответственности за неправомерные действия (бездействие) со стороны Организатора подсистемы СЭД.
- 22.9. В случае компрометации и получения Уведомления о компрометации Ключа ЭП Компания исключает соответствующий Сертификат ключей проверки ЭП из справочника Сертификатов ключей проверки ЭП. Скомпрометированный Сертификат ключа проверки ЭП помещается в список отозванных Сертификатов ключей проверки ЭП.
- 22.10.В случае ЭДО между Участниками СЭД Компания действует аналогично п.12.3 настоящих Правил, предоставляя доступ Организатору подсистемы СЭД к списку отозванных Сертификатов ключей ЭП. Организатор подсистемы СЭД несет ответственность за своевременно уведомление Участников СЭД о компрометации Ключей ЭП Участников СЭД, организатором ЭДО между которыми он является, а также за своевременную блокировку действия Ключей ЭП в Подсистеме СЭД.
- 22.11.Введение в действие Ключей ЭП после их компрометации (получения Компанией Уведомления о компрометации) не допускается.
- 22.12.Компания несет ответственность за события, связанные с компрометацией Ключей ЭП с момента получения Уведомления о компрометации, за исключением случаев, установленных настоящими Правилами.
- 22.13.При получении электронного документа, подписанного скомпрометированным Ключом ЭП , данный электронный документ считается неполученным.

#### **ЧАСТЬ 6. ЧРЕЗВЫЧАЙНЫЕ СИТУАЦИИ ПРИ ОСУЩЕСТВЛЕНИИ ЭЛЕКТРОННОГО ДОКУМЕНТООБОРОТА**

- **23. Обстоятельства, которые могут послужить причиной возникновения чрезвычайных ситуаций, в том числе технических сбоев**
- 23.1. К числу обстоятельств, которые способны послужить причиной возникновения чрезвычайных ситуаций, в том числе технических сбоев, могут быть отнесены любые события и/или обстоятельства, которые, по оценке Компании, временно или на неопределенный срок сделали, делают или могут сделать невозможным или значительно затруднить осуществление Электронного документооборота; к таким событиям/обстоятельствам, в том числе, могут быть отнесены:
- пожары, наводнения, иные стихийные бедствия или техногенные катастрофы;
- разрушения или значительные повреждения занимаемых Компанией или Участником СЭД помещений;
- нестабильность или отключение электроэнергии, которое не может быть нейтрализовано имеющимися в распоряжении Компании или Участника СЭД техническими средствами;
- неработоспособность программного обеспечения, вычислительной техники, оргтехники, средств связи, включая средства телекоммуникаций;
- массовые беспорядки, вооруженные столкновения, демонстрации;
- террористические акты или диверсии;
- любые другие подобные события или обстоятельства, которые могут существенным образом затруднить или сделать невозможным осуществление электронного документооборота.
- 23.2. К числу обстоятельств, которые способны послужить причиной возникновения чрезвычайных ситуаций могут быть отнесено принятие или любые изменения законодательных или иных актов государственных органов Российской Федерации или распоряжения данных органов, инструкции, указания, заявления, письма, телеграммы или иные действия, которые прямо или косвенно или при определенном их толковании или определенном стечении обстоятельств, начиная с момента утверждения данных актов или с иного срока, временно или на неопределенный срок сделали, делают или могут сделать невозможным или значительно затруднить дальнейшее осуществление электронного документооборота в том виде, форме и порядке, в которых он осуществлялся до принятия данных актов.

#### **24. Порядок уведомления о наступлении обстоятельств, могущих послужить причиной возникновения чрезвычайных ситуаций**

- 24.1. В случае наступления хотя бы одного из обстоятельств, соответствующих перечисленным в п.23 настоящих Правил:
	- Участник СЭД обязан незамедлительно с учетом сложившейся ситуации и способом, доступным в сложившихся обстоятельствах, известить Компанию о возникших обстоятельствах, указанных в п.23 настоящих Правил, с последующим направлением в Компанию уведомления, оформленного в бумажной форме, о возникших обстоятельствах, способных послужить причиной возникновения чрезвычайных ситуаций. Указанное уведомление должно быть направлено в Компанию в течение одного рабочего дня, следующего за днем предварительного извещения;
	- В случае электронного документооборота между Участниками СЭД, Участник СЭД обязан также незамедлительно известить Организатора подсистемы СЭД и иных Участников СЭД (в случае необходимости) о возникших обстоятельствах, указанных в п.23 настоящих Правил.
	- Компания, в случае наступления хотя бы одного из обстоятельств у Компании, соответствующих перечисленным в п.23 настоящих Правил, обязана незамедлительно с учетом сложившейся ситуации и способом, доступным в сложившихся обстоятельствах, известить Участников СЭД о возникших обстоятельствах, указанных в п.23 настоящих Правил, в частности путем опубликования информации на официальном сайте Компании в Интернет и/или путем распространения информации в Системе;
	- Организатор подсистемы СЭД в случае наступления у него хотя бы одного из обстоятельств, соответствующих перечисленным в п.23 настоящих Правил, обязан незамедлительно с учетом сложившейся ситуации и способом, доступным в сложившихся обстоятельствах, известить заинтересованных Участников СЭД и Компанию о возникших обстоятельствах, указанных в п.23 настоящих Правил.
- 24.2. Компания /Организатор подсистемы СЭД незамедлительно после возникновения у нее или Участника СЭД обстоятельств, соответствующих перечисленным в п.23 настоящих Правил событиям, обязана рассмотреть возникшую ситуацию и принять квалифицирующее решение.
- 24.3. Для квалификации ситуации, связанной с наличием хотя бы одного из обстоятельств, соответствующих перечисленным в п.23 настоящих Правил, в качестве чрезвычайной ситуации, в том числе технического сбоя, достаточно решения Компании/ Организатора подсистемы СЭД.
- 24.4. Решение Компании/Организатора подсистемы СЭД о квалификации обстоятельств, из числа перечисленных в п.23 настоящих Правил, в качестве чрезвычайной ситуации оформляется документом, составленным в письменной форме, копия которого может быть предоставлена по запросу Участника СЭД.
- 24.5. В случае ЭДО между Участниками СЭД, Организатор подсистемы СЭД обязан уведомить о принятом решении Компанию.

## **25. Последствия принятия квалифицирующего решения Компании**

- 25.1. В случае признания Компанией/Организатором подсистемы СЭД чрезвычайной ситуации или обстоятельств, которые способны послужить причиной возникновения чрезвычайных ситуаций, согласно п.23 и п.24 настоящих Правил, Электронный документооборот может быть прекращен по решению Компании.
- 25.2. Информация о прекращении электронного документооборота доводится до Участников СЭД наиболее удобным с учетом сложившейся ситуации путем, в частности путем опубликования информации на официальном сайте Компании в Интернет и/или путем распространения информации в Системе (в случае ЭДО между Компанией и Участниками СЭД), и/или по электронной почте.
- 25.3. Одновременно с признанием ситуации чрезвычайной Компания/Организатор подсистемы СЭД приступает к разработке мер по урегулированию сложившейся чрезвычайной ситуации в СЭД.
- 25.4. Компания не несет ответственности за последующий электронный документооборот между Участниками СЭД (в случае электронного документооборота между Участниками СЭД) в случае его продолжения после решения Компании.
- 25.5. Возобновление электронного документооборота осуществляется по решению Компании.

#### **26. Меры по урегулированию чрезвычайных ситуаций**

- 26.1. В качестве мер по урегулированию сложившейся чрезвычайной ситуации Компания вправе:
	- прекратить или ограничить обращение всех или части электронных документов в СЭД;
	- совместно c Участником СЭД определить порядок действий по устранению технического сбоя (договоренность сторон о порядке совместных действий оформляется Протоколом, составленным в письменной форме и подписанным уполномоченными представителями Сторон);
	- потребовать от Участников СЭД, являвшихся отправителями электронных документов в рамках настоящих Правил, безвозмездного и незамедлительного с учетом сложившихся обстоятельств предоставления Компании или иным Участникам СЭД копий на бумажных носителях всех или части электронных документов, обращавшихся в СЭД за определенный период времени;
	- потребовать от Участников СЭД за их счет незамедлительного, с учетом сложившихся обстоятельств, восстановления, в том числе, в виде копий на бумажных носителях обращения всех или части электронных документов в СЭД;
	- потребовать от Участников СЭД безвозмездного и незамедлительного, с учетом сложившихся обстоятельств, предоставления копий журналов электронных документов, обращавшихся в СЭД за определенный период;
	- предусмотреть иные меры, направленные на преодоление чрезвычайной ситуации.

26.2. При принятии решений по урегулированию чрезвычайных ситуаций Компания вправе:

- устанавливать сроки и форму уведомления Участников СЭД о своих решениях;
- устанавливать сроки и порядок исполнения своих решений;
- обуславливать порядок вступления в силу своих решений определенными обстоятельствами.
- 26.3. Решения Компании по урегулированию чрезвычайной ситуации в СЭД являются обязательными для исполнения Участниками СЭД.
- 26.4. О решениях Компании о мерах по урегулированию чрезвычайной ситуации Участники СЭД уведомляются не позднее принятия данных мер в соответствии с данным решением наиболее удобным с учетом сложившейся ситуации путем, в частности путем опубликования информации на официальном сайте Компании в Интернет и/или путем распространения информации в Системе (в случае ЭДО между Компанией и Участниками СЭД), и/или по электронной почте.

## **ЧАСТЬ 7. ПОРЯДОК РАЗРЕШЕНИЯ КОНФЛИКТНЫХ СИТУАЦИЙ И СПОРОВ**

#### **27. Возникновение конфликтных ситуаций**

- 27.1. В связи с осуществлением электронного документооборота возможно возникновение конфликтных ситуаций, связанных с формированием, доставкой, получением, подтверждением получения электронных документов, а также использованием в данных документах ЭП. Данные конфликтные ситуации могут возникать, в частности, в следующих случаях:
	- не подтверждение подлинности электронных документов средствами проверки ЭП получателем;
	- оспаривание факта формирования электронного документа;
	- оспаривание факта идентификации (аутентификации) Владельца ключа ЭП, подписавшего документ;
	- заявление Участника СЭД об искажении электронного документа;
	- оспаривание факта отправления и/или доставки электронного документа;
- оспаривание времени отправления и/или доставки электронного документа;
- оспаривание аутентичности экземпляров электронного документа и/или подлинника и копии электронного документа на бумажном носителе;
- иные случаи возникновения конфликтных ситуаций, связанных с функционированием СЭД.
- 27.2. Конфликтная ситуация возникает также в случае, если Участник СЭД, Компания и/или Организатор подсистемы СЭД:
	- высказывает недоверие к составу и формату электронных документов, хранящихся в локальном архиве рабочего места Участника СЭД, Компании и/или Организатор подсистемы СЭД;
	- высказывает недоверие к программному обеспечению, функционирующему на данном рабочем месте.

#### **28. Уведомление о конфликтной ситуации**

- 28.1. В случае возникновения конфликтной ситуации Сторона, предполагающая возникновение конфликтной ситуации, должна незамедлительно, но не позднее 3 (Трех) рабочих дней после возникновения конфликтной ситуации, направить уведомление о конфликтной ситуации другой Стороне. В случае электронного документооборота между Участниками СЭД, Сторона, предполагающая возникновение конфликтной ситуации, должна также уведомить Организатора подсистемы СЭД или иных (иного) заинтересованных Участников СЭД.
- 28.2. Уведомление о предполагаемом наличии конфликтной ситуации должно содержать информацию о существе конфликтной ситуации и обстоятельствах, которые, по мнению уведомителя, свидетельствуют о наличии конфликтной ситуации. Независимо от формы, в которой составлено уведомление (электронный документ или документ на бумажном носителе), оно должно содержать реквизиты электронного документа, предусмотренные настоящими Правилами, Регламентом или Документами Организатора подсистемы СЭД. Кроме того, в нем должны быть указаны фамилия, имя и отчество, должность, контактные телефоны, факс, адрес электронной почты лица или лиц, уполномоченных вести переговоры по урегулированию конфликтной ситуации.
- 28.3. Сторона, которой направлено уведомление, обязана незамедлительно, однако не позднее 3 (Трех) рабочих дней, проверить наличие обстоятельств, свидетельствующих о возникновении конфликтной ситуации, и направить уведомителю информацию о результатах проверки и, в случае необходимости, о мерах, принятых для разрешения возникшей конфликтной ситуации.
- 28.4. Компания или Организатор подсистемы СЭД в случае выявления предполагаемого наличии конфликтной ситуации с Участником СЭД имеет право до разрешения конфликтной ситуации приостановить электронный документооборот с данным Участником СЭД. В таком случае уведомление, указанное в п.28.1 и/или п.28.3 настоящих Правил должно содержать информацию о таком приостановлении.

#### **29. Разрешение конфликтной ситуации в рабочем порядке**

- 29.1. Конфликтная ситуация признается разрешенной в рабочем порядке в случае, если уведомитель удовлетворен информацией, полученной от Стороны, которой было направлено уведомление и в течение 5 (Пяти) рабочих дней, следующих за днем получения такой информации, не поступило письменного заявления о рассмотрении конфликтной ситуации технической комиссией.
- 29.2. В случае если уведомитель не удовлетворен информацией, полученной от Стороны, которой направлялось уведомление, для рассмотрения конфликтной ситуации формируется техническая комиссия.

#### **30. Формирование технической комиссии, ее состав**

- 30.1. Не позднее чем на следующий рабочий день после того, как принято решение о необходимости сформировать техническую комиссию, или не позднее, чем на десятый рабочий день после получения уведомления о конфликтной ситуации, в случае, если конфликтная ситуация не была урегулирована в рабочем порядке, техническая комиссия должна быть сформирована.
- 30.2. Если Компания и Участник СЭД, являющиеся сторонами в конфликтной ситуации, не договорятся об ином, в состав технической комиссии входит равное количество, но не менее чем по одному уполномоченному представителю каждой из конфликтующих Сторон.
- 30.3. Если Компания не является стороной конфликтной ситуации в рамках ЭДО между Участниками СЭД, и Стороны не договорятся о решении конфликтной ситуации в рабочем порядке, в состав технической комиссии входит не менее чем по одному уполномоченному представителю от Компании и Организатора подсистемы СЭД и Участника СЭД, являющихся сторонами в конфликтной ситуации.
- 30.4. Лица, входящие в состав технической комиссии, должны обладать необходимыми знаниями в области построения систем криптозащиты и работы компьютерных информационных систем.
- 30.5. Право представлять в технической комиссии Участника СЭД, Организатора подсистемы СЭД, а также Компанию должно подтверждаться доверенностью, оформленной надлежащим образом.
- 30.6. По инициативе любой из Сторон к работе технической комиссии для проведения технической экспертизы могут привлекаться независимые эксперты, соответствующие требованиям, указанным в п.30.4 настоящих Правил. Сторона, привлекающая независимых экспертов, самостоятельно решает вопрос об оплате экспертных услуг.

#### **31. Компетенция и полномочия технической комиссии**

- 31.1. Сформированная техническая комиссия при рассмотрении конфликтной ситуации устанавливает на технологическом уровне наличие или отсутствие фактических обстоятельств, свидетельствующих о факте и времени составления и/или отправки электронного документа, его подлинности, а также о подписании электронного документа конкретной ЭП, аутентичности отправленного документа полученному.
- 31.2. Техническая комиссия вправе рассматривать любые иные технические вопросы, необходимые, по мнению технической комиссии, для выяснения причин и последствий возникновения конфликтной ситуации.
- 31.3. Техническая комиссия не вправе давать правовую или какую-либо иную оценку установленных ею фактов.

#### **32. Базовая процедура работы технической комиссии**

- 32.1. Порядок и процедура работы технической комиссии устанавливается ее членами индивидуально для каждого случая.
- 32.2. Базовая процедура работы технической комиссии в случае разбора конфликтной ситуации с электронным документом, подписанным ЭП (для усиленной ЭП), состоит из следующих действий:
	- Устанавливается принадлежность ключа ЭП, использованного при формировании ЭП оспариваемого электронного документа, Участнику СЭД, путем его сравнения с ключом проверки ЭП, предоставленным ранее Участником СЭД в Компанию в Запросе на Сертификат ключа проверки ЭП.
	- Устанавливается действительность Сертификата ключа проверки ЭП Участника СЭД, использованного при формировании ЭП оспариваемого электронного документа.
	- Устанавливается подтверждение соответствия ЭП оспариваемого электронного документа ЭП Участника СЭД путем использования специальных программных обеспечений, предназначенных производителем СЗИ Компании для проверки ЭП электронных документов.
	- Протокол проверки ЭП распечатывается и подписывается всеми членами технической комиссии.
- 32.3. Базовая процедура работы технической комиссии в случае разбора конфликтной ситуации с электронным документом, подписанным ЭП (для простой ЭП), состоит из следующих действий:
	- Устанавливается принадлежность ключа ПЭП, использованного при формировании ПЭП оспариваемого электронного документа, Участнику СЭД, путем его сравнения с ключом проверки ПЭП, предоставленным ранее Участником СЭД в Компанию согласно п.36 настоящих Правил.
	- Устанавливается корректность аутентификации Владельца ключа ПЭП, путем сравнения данных зафиксированных в электронном документе с данными зарегистрированными Компанией.
	- Протокол проверки ПЭП распечатывается и подписывается всеми членами технической комиссии.

#### **33. Протокол работы технической комиссии**

- 33.1. Все действия, предпринимаемые технической комиссией для выяснения фактических обстоятельств, а также выводы, сделанные технической комиссией, заносятся в Протокол работы технической комиссии. Протокол работы технической комиссии должен содержать следующие данные:
	- состав технической комиссии с указанием сведений о квалификации каждого из членов технической комиссии;
	- краткое изложение обстоятельств возникшей конфликтной ситуации;
	- мероприятия, проводимые технической комиссией для установления причин и последствий возникшей конфликтной ситуации, с указанием даты, времени и места их проведения;
	- выводы, к которым пришла техническая комиссия в результате проведенных мероприятий;
	- подписи всех членов технической комиссии.
- 33.2. В случае если мнение члена (или членов) технической комиссии относительно порядка, методики, целей проводимых мероприятий не совпадает с мнением большинства членов технической комиссии, об этом в Протоколе составляется соответствующая запись, которая подписывается членом (или членами комиссии), чье особое мнение отражает соответствующая запись.

33.3. Протокол составляется в одном подлинном экземпляре на бумажном носителе, который находится на хранении в Компании. По требованию Участника СЭД или любого из членов технической комиссии, им может быть выдана заверенная Компанией копия Протокола.

### **34. Акт по итогам работы технической комиссии**

- 34.1. По итогам работы технической комиссии составляется Акт, в котором содержится краткое изложение выводов технической комиссии. Помимо изложения выводов о работе технической комиссии Акт должен также содержать следующие данные:
	- состав технической комиссии;
	- дату и место составления Акта;
	- даты и время начала и окончания работы технической комиссии;
	- краткий перечень мероприятий, проведенных технической комиссией;
	- подписи членов технической комиссии;
	- указание на особое мнение члена (или членов технической комиссии), в случае наличия такового.
- 34.2. Количество экземпляров Акта устанавливается технической комиссией, по одному экземпляру которого передается каждой Стороне конфликтной ситуации, Компании и Организатору подсистемы ЭДО, если они не являются Стороной конфликтной ситуации, (уполномоченному представителю – члену технической комиссии).
- 34.3. К Акту может прилагаться особое мнение члена (или членов технической комиссии), не согласных с выводами технической комиссии, указанными в Акте. Особое мнение составляется в произвольной форме в таком же количестве подлинных экземпляров, что и Акт, и составляет приложение к Акту.

#### **35. Претензионный и судебный порядок урегулирования конфликтной ситуации**

- 35.1. Все споры и разногласия, которые могут возникнуть в связи с применением, нарушением, толкованием настоящих Правил, признанием недействительными настоящих Правил или их части, Стороны будут стремиться разрешить, используя механизмы согласительного урегулирования споров и разногласий.
- 35.2. В случае, если конфликтная ситуация не урегулирована в результате работы технической комиссии, либо в иной ситуации, если Участник СЭД считает, что его права при осуществлении электронного документооборота в рамках СЭД были нарушены, он обязан направить Компании, которая, по его мнению, нарушила его права, претензию.
- 35.3. Порядок рассмотрения претензий к Компании установлен Положением о порядке рассмотрения обращений в КИТ Финанс (ООО), если иной порядок рассмотрения претензий, заявлений и иных форм обращений не установлен настоящими Правилами.
- 35.4. В случае недостижения согласия между Сторонами в результате исполнения обязательного рабочего и претензионного порядка разрешения возникающих споров и разногласий, все споры, связанные с заключением, обстоятельствами исполнения, нарушениями, расторжением и признанием недействительным электронного документа или норм настоящих Правил подлежат рассмотрению в суде в соответствии с правилами о подсудности по месту нахождения Компании.

## **ЧАСТЬ 8. ОСОБЕННОСТИ ЭДО С ИСПОЛЬЗОВАНИЕМ ПРОСТОЙ ЭП.**

## **36. Общие положения**

36.1. Настоящая часть Правил устанавливает особенности электронного документооборота между Компанией и Участниками СЭД в случае использования простой ЭП в электронных документах. Настоящие Правила не распространяются на использование простой ЭП в Подсистемах СЭД.

#### **37. Порядок регистрации Владельца ключа простой ЭП и формирования простой ЭП.**

- 37.1. Простая ЭП представляет собой уникальные ключи подписи, использующие основные принципы ЭП. Внедрение простой ЭП в Систему, позволяющего идентифицировать Владельца ключа ПЭП и подлинность простой ЭП, определяется Компанией самостоятельно с учетом технических особенностей Систем.
- 37.2. Порядок создания и использования простой ЭП в Системе также устанавливается руководством пользователя такой Системы и является неотъемлемой частью настоящих Правил.
- 37.3. Регистрация Участника СЭД (будущего Владельца ключа ПЭП), осуществляется Компанией самостоятельно на основании Заявления, согласно п.1.7 настоящих Правил, и предоставленных Участником СЭД идентификационных данных в рамках иных договорных отношений между Участником СЭД и Компанией (в случае наличия).
- 37.4. Регистрация уполномоченного представителя Участника СЭД (будущего Владельца ключа ПЭП), осуществляется Компанией самостоятельно, исходя из предоставленной будущим Владельцем ключа ПЭП доверенности, согласно п.3.4 настоящих Правил, и идентификационных данных в рамках иных договорных отношений между Участником СЭД и Компанией (в случае наличия).
- 37.5. Компания после регистрации Участника СЭД или его уполномоченного представителя, в случае необходимости, предоставляет Участнику СЭД программно-технические средства защиты информации, необходимые для изготовления Участником СЭД или его уполномоченным представителем ключей ПЭП.
- 37.6. В рамках регистрации Владельца ключа ПЭП, Компания, аналогично п.4 настоящих Правил предоставляет программное обеспечение (посредством размещения на интернет сайте Компании), позволяющее Участнику СЭД (Владельцу ключа ПЭП) самостоятельно сформировать ключи ПЭП.
- 37.7. Владелец ключа ПЭП после формирования ключей ПЭП направляет в адрес Компании (посредством электронной почты по реквизитам, указанным Участником СЭД (Владельцем ключа простой ПЭП)) ключ проверки ПЭП.
- 37.8. До поступления в Компанию ключа проверки ПЭП ключ ПЭП не имеет силы.
- 37.9. Ключ ПЭП является конфиденциальной информацией и не может быть передан иным лицам, в том числе Компании. Распространение данной информации является компрометацией ключей ПЭП, порядок урегулирования которой изложен п.23 настоящих Правил.

#### **38. Использование простой ЭП в электронном документообороте.**

- 38.1. Участник СЭД признает, что используемые им или его уполномоченным представителем механизмы создания и использования ПЭП, достаточны для подтверждения наступления правовых последствий предусмотренных для электронного документа, если:
	- Владелец ключа ПЭП аутентифицирован (установлено лицо, от имени которого был создан и (или) отправлен ЭД);
	- В созданном и/или отправленном электронном документе содержится информация, идентифицирующая лицо, от имени которого был создан и (или) отправлен электронный документ (Участника СЭД (Владельца ключа ПЭП) или ПЭП Участника СЭД (Владельца ключа ПЭП) содержится в самом электронном документе (ЭД содержит данные о ключе ПЭП);
	- ЭД не претерпел изменений при обмене электронными документами в ходе информационного взаимодействия (подтверждение целостности);
	- Ключи ПЭП не утратили силу (действуют) на момент проверки или на момент подписания электронного документа при наличии доказательств, определяющих момент подписания;
	- подтверждена подлинность ПЭП в электронном документе, а именно соответствие ключа ПЭП ключу проверки ПЭП;
	- ЭД вступил в силу.
- 38.2. Аутентификация лица, подписывающего электронный документ простой ЭП (Владельца ключа ПЭП) осуществляется по номеру заключённого договора (коду клиента, идентификатору Владельца ключа ПЭП) и номеру ключа проверки ПЭП, содержащегося в ЭД.
- 38.3. Электронный документ, направленный Владельцем ключа ПЭП посредством Системы, с учетом её технических особенностей, содержит информацию, идентифицирующую лицо, от имени которого был создан и (или) отправлен электронный документ (Участника СЭД (Владельца ключа ПЭП), а именно:
	- номер договора с Компанией/код клиента;
	- наименование/ФИО Участника СЭД (Владельца ключа ПЭП);
	- UID (User ID) -уникальный идентификатор, используемый Владельцем ключа ПЭП в Системе;
	- ключей проверки ПЭП

В случае совпадения как минимум одного из указанных в настоящем пункте выше данных о Владельце ключа ПЭП с данными Компании Владелец ключа ПЭП считается успешно идентифицированным.

- 38.4. Электронный документ, направленный Владельцем ключа ПЭП посредством Системы, считается подписанным простой ЭП с момента направления Владельцем ключа ПЭП такого электронного документа в Компанию (и наоборот), при условии выполнения требований, установленных п.38.1 настоящих Правил.
- 38.5. Электронный документ, подписанный простой ЭП, вступает в силу с момента его получения Получателем, если иное не установлено настоящими Правилами, Регламентом Компании и/или Документами Организатора подсистемы СЭД.

#### **39. Порядок проведения плановой смены ключей простой ЭП.**

- 39.1. Срок действия ключей ПЭП составляет 1 (один) год.
- 39.2. Порядок формирования новых ключей ПЭП аналогичен п.9 настоящих Правил с учетом особенностей, указанных в п.38 настоящих Правил, а также настоящего пункта Правил.
- 39.3. При смене ключей ПЭП дата и время ввода в действие новых данных определяется датой получения и регистрацией Компанией ключа проверки ПЭП Владельца ключа ПЭП.
- 39.4. Ключи ПЭП подлежат смене непосредственно Владельцами ключей ПЭП.
- 39.5. При вводе в действие новых ключей ПЭП прежние ключи ПЭП блокируются Компанией.
- 39.6. Компания не несет ответственности за несвоевременные действия или бездействия Владельца ключа ПЭП, повлекшие к блокированию ключей ПЭП и приостановлению электронного документооборота.

#### **ЧАСТЬ 9. ЗАКЛЮЧИТЕЛЬНЫЕ УСЛОВИЯ**

## **40. Вознаграждение Компании и оплата расходов.**

- 40.1. Компания взимает с Участника СЭД вознаграждение за предоставленные услуги Компании по изготовлению Ключей ЭП/ПЭП и Сертификатов ключей проверки ЭП/ПЭП, предоставлению СЗИ и иных программнотехнических средств, а также услуги, связанные с организацией Электронного документооборота в соответствии с настоящими Правилами. Тарифы публикуют на официальном сайте Компании в Интернет и являются Приложением к настоящим Правилам (Приложение №3).
- 40.2. Если иное не зафиксировано в дополнительном письменном соглашении, то дополнительно, кроме оплаты услуг, указанных в п. 40.1 настоящих Правил, Клиент оплачивает расходы Компании по предоставлению Клиенту права пользования программным обеспечением, предназначенным для криптографической защиты информации в Системе/Подсистемах (например, программа «FilePro»). Оплата расходов осуществляется на основании счета, выставленного Компанией, в течение 5 (пяти) банковских дней с момента его выставления.
- 40.3. При заключении Участником СЭД договора на брокерское обслуживание с Компанией оплата стоимости услуг, указанных в п.40.1 настоящих Правил осуществляется путем безакцептного списания за счет денежных средств, учитываемых на инвестиционном счете Участника СЭД, открытом Компанией в рамках договора на брокерское обслуживание, если иное не установлено договорными соглашениями с Участником СЭД.

#### **41. Ответственность за несоблюдение Правил**

- 41.1. За невыполнение или ненадлежащее выполнение обязательств, установленных настоящими Правилами, Компания и Участник СЭД несут имущественную ответственность в пределах суммы доказанного реального ущерба, причиненного другой Стороне невыполнением или ненадлежащим выполнением установленных настоящими Правилами обязательств.
- 41.2. За исключением случая, указанного выше, ни одна из Сторон не отвечает за неполученные доходы (упущенную выгоду), которые бы могли получить Участник СЭД либо Компания соответственно.
- 41.3. Стороны несут ответственность за действия своих представителей, в том числе сотрудников, Владельцев сертификатов ключей проверки ЭП/ПЭП, а также иных лиц, получивших или имеющих доступ (независимо от того, был ли этот доступ прямо санкционирован стороной или произошел по ее вине) к используемым ими аппаратным средствам, программному, информационному обеспечению, Ключам ЭП/ПЭП и иным средствам, обеспечивающим электронный документооборот в соответствии с Правилами, как за свои собственные.

#### **42. Порядок изменения Правил и прекращения действия Правил (Договора об электронном обороте)**

- 42.1. Компания имеет право вносить изменения в настоящие Правила в одностороннем порядке, о чем Компания сообщает Организаторам подсистем СЭД и Участникам СЭД не позднее, чем за 5 (Пять) календарных дней до даты введения в действие изменений путем размещения указанных изменений и дополнений на официальном сайте Компании в Интернет.
- 42.2. Изменения и дополнения, вносимые Компанией в Правила в связи с изменением законодательства в Российской Федерации считаются вступившими в силу одновременно с вступлением в силу таких документов (изменений в таких документах).
- 42.3. Настоящие Правила (Договор об электронном документообороте) действуют до заявления одной из Сторон о прекращении Договора электронного документооборота. Такое заявление одна Сторона должна направить другой не позднее, чем за 30 (Тридцать) дней до предполагаемой даты прекращения.
- 42.4. Действие Правил (Договора об электронном документообороте) для Участника СЭД прекращается одновременно с расторжением договорных отношений с Компанией в рамках брокерского и/или депозитарного обслуживания на условиях определяемых Регламентом, а также одновременно в случае расторжения иных договорных отношений, установленных Компанией с Участником СЭД с использованием электронных документов в Системах.
- 42.5. Прекращение действия настоящих Правил (Договора об электронном документообороте) не влияет на юридическую силу и действительность электронных документов, которыми Компания и Участники СЭД обменивались до прекращения их действия.

#### **43. Переходные положения**

- 43.1. Сертификаты ключей подписи, выданные до 10.12.2012года в соответствии с Правилами ЭДО (версия 3 и ранее) признаются квалифицированными сертификатами в соответствии с Федеральным законом от 06.04.2011 №63-ФЗ «Об электронной подписи» без дополнительного переоформления.
- 43.2. Электронный документ, подписанный электронной цифровой подписью, сформированной до 10.12.2012года в соответствии с Правилами ЭДО (версия 3 и ранее), признается электронным документом, подписанным квалифицированной электронной подписью в соответствии с Федеральным законом от 06.04.2011 №63-ФЗ «Об электронной подписи».
- 43.3. Электронный документ, подписанный аналогом собственноручной подписи (АСП), сформированной до 10.12.2012года в соответствии с Правилами ЭДО (версия 3 и ранее), признается Сторонами электронным документом, подписанным простой электронной подписью. Ключи АСП признаются ключами ПЭП без дополнительного переоформления.

## **ЧАСТЬ 10.ПРИЛОЖЕНИЯ**

#### **44. Приложения**

- 44.1. Все приложения и дополнения к настоящим Правилам являются их неотъемлемой частью.
- 44.2. Список приложений к настоящим Правилам:
	- Приложение 1. Термины и определения
	- Приложение 2. Заявление о присоединении к Договору об электронном документообороте
	- Приложение 3. Тарифы
	- Приложение 4.А. Запрос на изготовление Сертификата ключа проверки подписи (для юридических лиц)
	- Приложение 4.Б. Запрос на изготовление Сертификата ключа проверки подписи (для физических лиц)
	- Приложение 5А. Сертификат ключа проверки ЭЦП **(**для Участников СЭД юридических лиц).
	- Приложение 5Б. Сертификат ключа проверки ЭЦП (для Участников СЭД физических лиц).
	- Приложение 6.А. Форма доверенности на уполномоченного представителя Участника СЭД (юридического лица) (для получения ПО)
	- Приложение 6.Б. Форма доверенности на уполномоченного представителя Участника СЭД (физического лица) (для получения ПО)
	- Приложение 7. Акт приема-передачи программного обеспечения
	- Приложение 8. Заявление об аннулировании (отзыве) сертификата владельца ключа ЭП
	- Приложение 9. Заявление об аннулировании (отзыве) ключа простой ЭП

#### **Приложение № 1 к Правилам электронного документооборота КИТ Финанс (ООО)**

### **ТЕРМИНЫ И ОПРЕДЕЛЕНИЯ**

*Владелец ключа ЭП (Владелец сертификата ключа проверки электронной подписи)* - лицо, на имя которого Компанией зарегистрирован (выдан) Сертификат ключа проверки электронной подписи, обладающее правом подписи электронных документов ЭП для последующей передачи с использованием Системы.

*Владелец ключа простой ЭП (Владелец ключа ПЭП)* - физическое лицо, являющееся Участником СЭД или его уполномоченным представителем, на имя которого Компанией зарегистрированы ключи ПЭП, обладающее правом подписи электронных документов простой ЭП.

*Документы Организатора подсистемы СЭД* – договоры и иные документы, регламентирующие взаимодействие Организатора подсистемы СЭД с Участниками СЭД.

*Ключ электронной подписи (Ключ ЭП) / Ключ простой ЭП (Ключ ПЭП)* - уникальная последовательность символов, предназначенная для создания электронной подписи / простой электронной подписи.

*Ключ проверки электронной подписи (Ключ проверки ЭП) / Ключ проверки простой ЭП (Ключ проверки ПЭП)* - уникальная последовательность символов, однозначно связанная с ключом электронной подписи / ключом ПЭП и предназначенная для проверки подлинности электронной подписи / простой электронной подписи.

*Ключевой носитель* – физический носитель, предназначенный для размещения на нем ключа ЭП/ПЭП.

*Компания –* КИТ Финанс (ООО), являющееся организатором СЭД и удостоверяющим центром СЭД.

*Компрометация ключа* – констатация лицом, владеющим ключом ЭП/ПЭП, обстоятельств, при которых возможно несанкционированное использование данного ключа неуполномоченными лицами.

*Область действия ЭП* – область распространения электронной подписи на электронные сообщения.

*Организатор подсистемы СЭД –* Участник СЭД - юридическое лицо, устанавливающее порядок и условия электронного документооборота между Участниками СЭД и определяющее особенности использования ключей ЭП Участников СЭД в рамках соответствующей Подсистемы СЭД (области действия ЭП).

*Отправитель –* физическое лицо, которое само непосредственно направляет или юридическое лицо, от имени которого направляется электронный документ, за исключением лиц, действующих в качестве информационных посредников в отношении этого документа.

*Подсистема СЭД –* часть СЭД, представляющая собой совокупность программного, информационного и технического обеспечения Организатора подсистемы СЭД и Участников СЭД. Подсистема СЭД является корпоративной информационной системой Организатора подсистемы СЭД, в которой Организатор подсистемы СЭД осуществляет организацию электронного документооборота между Участниками СЭД.

*Получатель –* физическое или юридическое лицо, которому электронный документ отправлен за исключением лиц, действующих в качестве информационных посредников в отношении этого документа.

*Регламент –* Регламент оказания брокерских услуг КИТ Финанс (ООО), Клиентский регламент (Условия) осуществления депозитарной деятельности КИТ Финанс (ООО), а также иные правила, договоры и документы Компании, регулирующие взаимоотношения между Компанией и Участником СЭД.

*Сертификат ключа проверки электронной подписи (Сертификат ключей проверки ЭП)* - электронный документ или документ на бумажном носителе, выданные удостоверяющим центром (доверенным лицом удостоверяющего центра) и подтверждающие принадлежность ключа проверки электронной подписи владельцу сертификата ключа проверки электронной подписи.

*Система электронного документооборота (СЭД, Система) –* организационно-техническая система, представляющая собой совокупность программного, информационного и технического обеспечения Компании, Организаторов подсистем СЭД и Участников СЭД, реализующая электронный документооборот. СЭД является корпоративной информационной системой Компании, в которой Компания в частности осуществляет управление Ключами ЭП/ПЭП и управление Сертификатами ключей проверки ЭП. Если иное не оговорено Правилами и Документами организатора подсистемы СЭД, то термин «Система», также распространяется на «Подсистему СЭД».

*Средства защиты информации (СЗИ)* – совокупность программно-технических средств, обеспечивающих применение ЭП при организации электронного документооборота. В случае использования криптографических средств защиты информации Компанией используется сертифицированное средство криптографической защиты информации «Крипто-КОМ 3.2» (Сертификаты ФСБ России СФ/114-1068, СФ/114-1069, СФ/124-1070, СФ/124-1071 от 07.11.2007 г., СФ/114-1170 от 15.07.2008 г., СФ/124-1337 от 05.06.2009 г.).

*Средства электронной подписи* – средства, в том числе криптографические (шифровальные), используемые для реализации хотя бы одной из следующих функций - создание электронной подписи/простой ЭП, проверка электронной подписи/простой ЭП, создание ключа электронной подписи/ключа ПЭП и ключа проверки электронной подписи/ключа проверки ПЭП.

*Сторона (Стороны)* – Участник СЭД, Компания, Организатор подсистемы СЭД, являющиеся отправителем или получателем электронного документа в рамках ЭДО Компании и/или между Участниками СЭД.

*Участник СЭД* – лицо, которое присоединилось к настоящим Правилам путем заключения Договора электронного документооборота в порядке, установленном настоящими Правилами.

*Формат электронного документа* – структура содержательной части электронного сообщения, на основе которого сформирован электронный документ.

*Электронный документ (ЭД)* – документ, в котором информация представлена в электронно-цифровой форме и может быть преобразован в форму, пригодную для однозначного восприятия его содержания.

*Электронный документооборот (ЭДО)* – обмен электронными документами в соответствии с настоящими Правилами, Регламентом и/или Документами Организатора подсистемы СЭД.

*Электронная подпись (ЭП*) – информация в электронной форме, которая присоединена к другой информации в электронной форме (подписываемой информации) или иным образом связана с такой информацией и которая используется для определения лица, подписывающего информацию.

*Простая электронная подпись (ПЭП)* – вид электронной подписи, которая посредством использования кодов, паролей, ключей ПЭП или иных средств подтверждает факт формирования электронной подписи определенным лицом (Владельцем ключа ПЭП).

\_\_\_\_\_\_\_\_\_\_\_\_\_\_\_\_\_\_\_\_\_\_\_\_\_\_\_\_\_\_\_\_\_\_\_\_\_\_\_\_\_\_\_\_\_\_\_\_\_

**Приложение № 2 к Правилам электронного документооборота КИТ Финанс (ООО)** 

#### **Заявление о присоединении к Правилам электронного документооборота (Договору об электронном документообороте)**

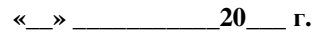

Настоящим \_\_\_\_\_\_\_\_\_\_\_\_\_\_\_\_\_\_\_\_\_\_\_\_\_\_\_\_\_\_\_\_\_\_\_\_\_\_\_\_\_\_\_\_\_\_\_\_\_\_\_\_\_\_\_\_\_\_\_\_\_\_\_\_\_\_\_\_(далее – Участник СЭД) (ФИО полностью - для физических лиц; полное наименование, ФИО подписанта, на основании какого документа *действует – для юридических лиц)* 

\_\_\_\_\_\_\_\_\_\_\_\_\_\_\_\_\_\_\_\_\_\_\_\_\_\_\_\_\_\_\_\_\_\_\_\_\_\_\_\_\_\_\_\_\_\_\_\_\_\_\_\_\_\_\_\_\_\_\_\_\_\_\_\_\_\_\_\_\_\_\_\_\_\_\_\_\_\_\_\_\_\_\_\_\_\_\_\_\_\_\_\_\_\_\_\_\_\_\_ (паспортные данные, место регистрации - для физических лиц; ОГРН/Регистрационный номер - для юридических *лиц)* 

в соответствии с Правилами электронного документооборота КИТ Финанс (ООО), далее – Правила ЭДО, размещенными на Интернет сайте Компании - http://www.brokerkf.ru, заявляет о своем полном и безусловном присоединении к Правилам ЭДО (Договору об электронном документообороте).

Подписание Участником СЭД настоящего Заявления и передача его КИТ Финанс (ООО) или его Агенту означает, что Участник СЭД ознакомился с условиями, изложенным в Правилах ЭДО, включая все приложения и дополнения к ним, а также принимает на себя все права и обязательства Участника СЭД.

После подписания настоящего Заявления Участник СЭД теряет право ссылаться на то, что он не ознакомился с Правилами ЭДО (полностью или частично), либо не признаёт их обязательность в договорных отношениях с КИТ Финанс (ООО).

Настоящим подтверждаю, что для обеспечения возможности обмена сообщениям с КИТ Финанс (ООО) в порядке, предусмотренном Правилами ЭДО, получено следующее программное обеспечение (доступ к системам Компании):

Подпись Участника СЭД (уполномоченного представителя):

МП (для юридических лиц)

## **Приложение № 3 к Правилам электронного документооборота КИТ Финанс (ООО)**

## **Тарифы**

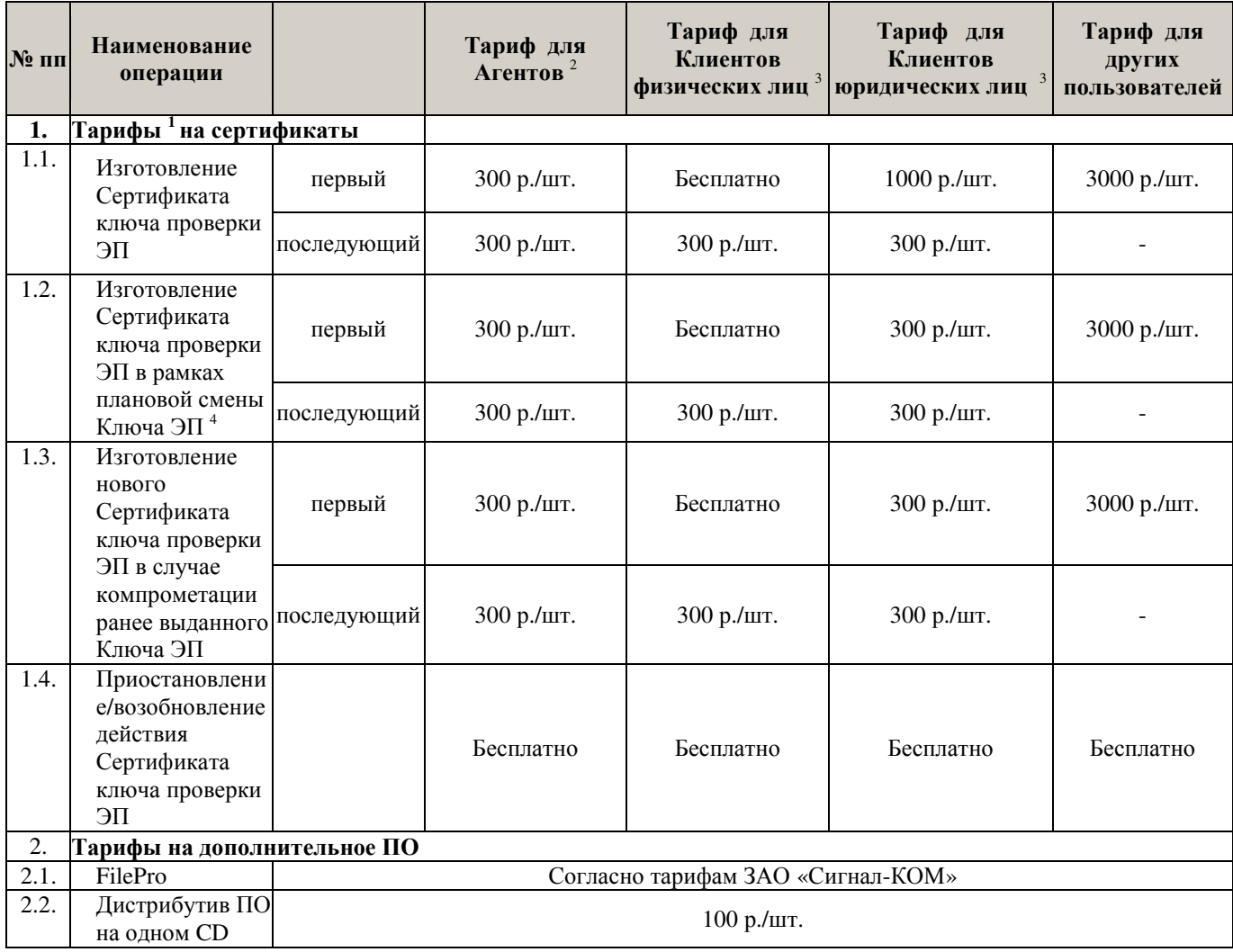

<sup>1</sup> – Цена включает НДС.<br><sup>2</sup> – Агенты – лица, заключившие с КИТ Финанс (ООО) договор оказания услуг по привлечению и сопровождению клиентов, использующие или планирующие использовать Ключи ЭП/ПЭП в рамках ЭДО.

<sup>3</sup> – Клиенты – лица, находящиеся на брокерском и/или депозитарном (кастодиальном) обслуживании в КИТ Финанс (ООО) и/или АО КИТ Финанс Европа (AS KIT Finance Europe), использующие или планирующие использовать Ключи ЭП в рамках ЭДО КИТ Финанс (ООО) и/или АО КИТ Финанс Европа (AS KIT Finance Europe).

4 – Сертификат ключа проверки ЭП считается изготовленным в рамках плановой смены Ключа ЭП, если срок действия нового Ключа ЭП Владельца ключа ЭП начинается не ранее чем за один месяц до окончания срока действия имеющегося Ключа ЭП. В ином случае новый Сертификат ключа проверки ЭП считается изготовленным как последующий и подлежит оплате согласно настоящим Тарифам.

#### **Приложение № 4А к Правилам электронного документооборота КИТ Финанс (ООО)**

## **Запрос на изготовление сертификата ключа проверки ЭП (для Участников СЭД – юридических лиц)**

\_\_\_\_\_\_\_\_\_\_\_\_\_\_\_\_\_\_\_\_\_\_\_\_\_\_\_\_\_\_\_\_\_\_\_\_\_\_\_\_\_\_\_\_\_\_\_\_\_\_\_\_\_\_\_\_\_\_\_\_\_\_\_\_\_\_\_\_\_\_\_\_\_\_\_\_\_\_\_\_\_\_\_\_\_\_\_\_\_\_\_\_\_\_\_\_\_\_\_\_\_\_\_\_\_\_\_\_\_

 $\frac{\alpha}{20}$  .

В соответствии с Правилами электронного документооборота КИТ Финанс (ООО)

1. Просим КИТ Финанс (ООО) изготовить Сертификат ключа проверки ЭП Участника СЭД

(Полное наименование Участника СЭД) При изготовлении сертификата ключа проверки ЭП использовать следующие данные:

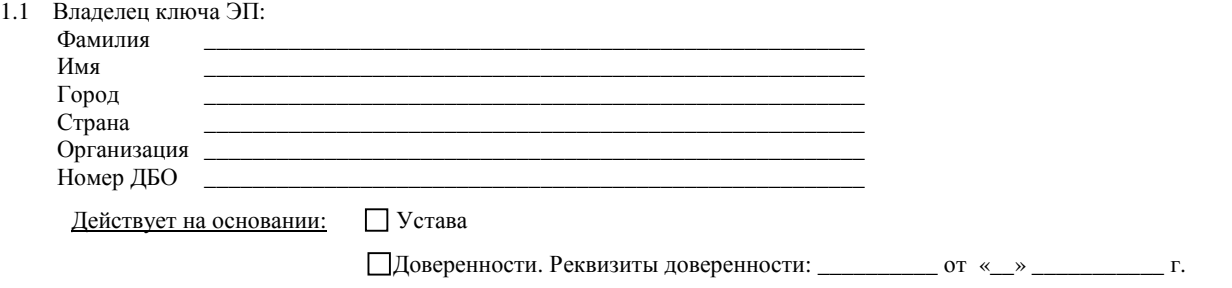

1.2 Ключ проверки ЭП:

#### ХХХХ

1.3 Область действия сертификата ключа ЭП (сведения об отношениях, при осуществлении которых электронные документы с электронной подписью, сформированной при помощи соответствующих закрытых (секретных) ключей электронной подписи, будут иметь юридическое значение) и Организатора подсистемы СЭД (в случае наличия):

ЭДО КИТ Финанс (ООО)

Оказание услуг по привлечению клиентов

 $\Box$  Иное (указать)

1. Настоящим

(фамилия, имя, отчество владельца сертификата ключа ЭЦП)

соглашается с обработкой своих персональных данных Компанией и/или Организатором подсистемы СЭД и признает, что персональные данные, заносимые в сертификаты ключей электронной подписи, владельцем которых он является, относятся к общедоступным персональным данным.

Уполномоченный представитель Участника СЭД (Владелец ключа ЭП) \_\_\_\_\_\_\_\_\_\_\_\_\_\_\_\_\_\_\_\_ / \_\_\_\_\_\_\_\_\_\_\_\_\_\_\_\_\_\_\_ /

 $\frac{1}{(\Phi_{\text{AMHHM}} \cup \Lambda)}$ 

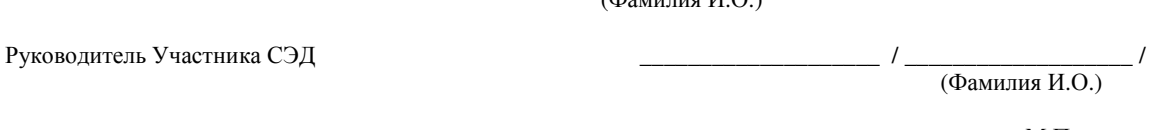

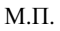

#### **Приложение № 4Б к Правилам электронного документооборота КИТ Финанс (ООО)**

## **Запрос на изготовление сертификата ключа проверки ЭП (для Участников СЭД – физических лиц)**

«\_\_\_»\_\_\_\_\_\_\_\_ 20\_\_г.

В соответствии с Правилами электронного документооборота КИТ Финанс (ООО)

1. Прошу КИТ Финанс (ООО) изготовить Сертификат ключа проверки ЭП.

При изготовлении сертификата ключа проверки ЭП использовать следующие данные:

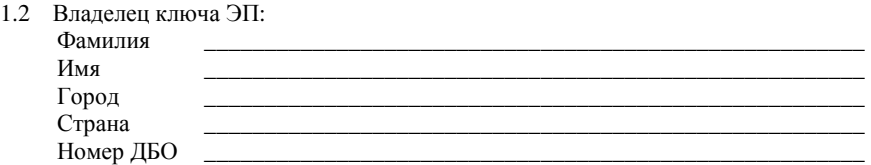

1.3 Ключ проверки ЭП:

ХХХХ

1.4 Область действия сертификата ключа проверки ЭП (сведения об отношениях, при осуществлении которых электронные документы с электронной подписью, сформированной при помощи соответствующих закрытых (секретных) ключей электронной подписи, будут иметь юридическое значение) и Организатора подсистемы СЭД (в случае наличия):

ЭДО КИТ Финанс (ООО) Оказание услуг по привлечению клиентов

Иное\_\_\_\_\_\_\_\_\_\_\_\_\_\_\_\_\_\_\_\_\_\_\_\_\_\_\_\_\_\_\_\_\_\_\_\_\_\_\_\_\_\_\_\_ (указать)

2. Настоящим \_\_\_\_\_\_\_\_\_\_\_\_\_\_\_\_\_\_\_\_\_\_\_\_\_\_\_\_\_\_\_\_\_\_\_\_\_\_\_\_\_\_\_\_\_\_\_\_\_\_\_\_\_\_\_\_\_\_\_\_\_\_\_\_\_\_\_\_\_\_\_\_\_\_\_\_\_\_\_\_\_\_\_\_\_\_\_\_\_\_\_\_\_\_

(фамилия, имя, отчество владельца сертификата ключа ЭЦП)

соглашается с обработкой своих персональных данных Компанией и/или Организатором подсистемы СЭД и признает, что персональные данные, заносимые в сертификаты ключей электронной подписи, владельцем которых он является, относятся к общедоступным персональным данным.

Участник СЭД (Владелец ключа ЭП)

(Фамилия И.О.)

#### **Приложение № 5А к Правилам электронного документооборота КИТ Финанс (ООО)**

## **Сертификат ключа проверки ЭП (для Участников СЭД – юридических лиц)**

Сертификат: ХХХХ Серийный номер: ХХХХ Действителен с: ХХХХ Действителен по: ХХХХ

Владелец сертификата: Полное имя: ХХХХ Е-Mail: ХХХХ Город: ХХХХ Страна: ХХХХ Организация: ХХХХ Номер ДБО: ХХХХ

Ключ проверки ЭП владельца: ХХХХ

Средства ЭП:

Область действия сертификата: ХХХХ

Расширение сертификата: ХХХХ

Выдан Удостоверяющим центром КИТ Финанс (ООО), Юридический адрес: 191119, Санкт-Петербург, ул, Марата, дом 69-71, лит. А

Издатель сертификата: Полное имя: ХХХХ Е-Mail: ХХХХ Город: ХХХХ Страна: ХХХХ Организация: ХХХХ

Подпись издателя: ХХХХ

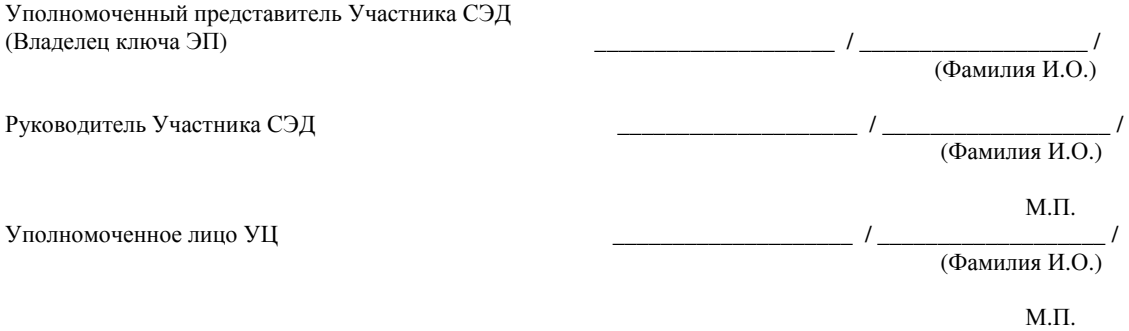

#### **Приложение № 5Б к Правилам электронного документооборота КИТ Финанс (ООО)**

**Сертификат ключа проверки ЭП (для Участников СЭД – физических лиц)** 

Сертификат: ХХХХ Серийный номер: ХХХХ Действителен с: ХХХХ Действителен по: ХХХХ

Владелец сертификата: Полное имя: ХХХХ Е-Mail: ХХХХ Город: ХХХХ Страна: ХХХХ Номер ДБО: ХХХХ

Ключ проверки ЭП владельца: ХХХХ

Средства ЭП:

Область действия сертификата: ХХХХ

Расширение сертификата: ХХХХ

Выдан Удостоверяющим центром КИТ Финанс (ООО), Юридический адрес: 191119, Санкт-Петербург, ул, Марата, дом 69-71, лит. А

Издатель сертификата: Полное имя: ХХХХ Е-Mail: ХХХХ Город: ХХХХ Страна: ХХХХ Организация: ХХХХ

Подпись издателя: ХХХХ

Участник СЭД (Владелец ключа ЭП)

(Фамилия И.О.)

Уполномоченное лицо УЦ \_\_\_\_\_\_\_\_\_\_\_\_\_\_\_\_\_\_\_\_ / \_\_\_\_\_\_\_\_\_\_\_\_\_\_\_\_\_\_\_ /

(Фамилия И.О.)

М.П.

### **Приложение № 6А к Правилам электронного документооборота КИТ Финанс (ООО)**

## **Форма доверенности на уполномоченного представителя Участника СЭД (юридического лица) (для получения ПО)**

*(Оформляется на бланке организации)* 

**Доверенность № \_\_\_\_\_\_** 

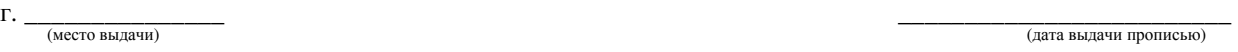

(дата выдачи прописью)

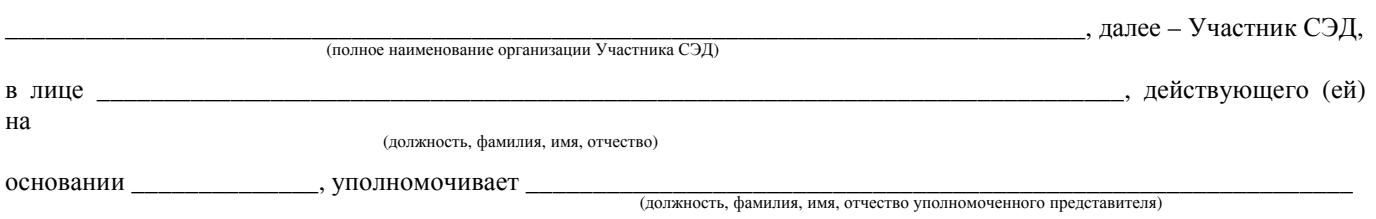

*- паспортные данные: серия, номер, орган, выдавший паспорт, дата выдачи;* 

на выполнение следующих действий:

- получать подписанные КИТ Финанс (ООО) сертификаты ключей ЭП в форме документов на бумажном носителе;

- получать средства защиты информации и иные программные средства для работы с Ключами ЭП, в том числе подписывать от лица Участника СЭД Акт приема-передачи программного обеспечения.

Настоящая доверенность действительна до "\_\_\_\_\_" \_\_\_\_\_\_\_\_\_\_\_ 20\_\_\_ года.

(наименование должности)

Руководитель \_\_\_\_\_\_\_\_\_\_\_\_\_\_\_\_\_\_ \_\_\_\_\_\_\_\_\_\_\_\_\_\_\_\_\_\_\_\_ (инициалы, фамилия) (личная подпись)

М.П.

**Приложение № 6Б к Правилам электронного документооборота КИТ Финанс (ООО)** 

## **Форма доверенности на уполномоченного представителя Участника СЭД (физического лица) (для получения ПО)**

*(Оформляется нотариально)* 

уполномочивает

**Доверенность № \_\_\_\_\_\_** 

г. \_\_\_\_\_\_\_\_\_\_\_\_\_\_\_ \_\_\_\_\_\_\_\_\_\_\_\_\_\_\_\_\_\_\_\_\_\_\_\_\_ (место выдачи)

(дата выдачи прописью)

\_\_\_\_\_\_\_\_\_\_\_\_\_\_\_\_\_\_\_\_\_\_\_\_\_\_\_\_\_\_\_\_\_\_\_\_\_\_\_\_\_\_\_\_\_\_\_\_\_\_\_\_\_\_\_\_\_\_\_\_\_\_\_\_\_\_\_\_\_\_\_\_\_\_\_\_\_\_\_, далее – Участник СЭД,

(ФИО Участника СЭД)

(фамилия, имя, отчество уполномоченного представителя)

паспортные данные: *серия, номер, орган, выдавший паспорт, дата выдачи;* 

на выполнение следующих действий:

- получать подписанные КИТ Финанс (ООО) сертификаты ключей ЭП в форме документов на бумажном носителе;

- получать средства защиты информации и иные программные средства для работы с Ключами ЭП, в том числе подписывать от лица Участника СЭД Акт приема-передачи программного обеспечения.

Настоящая доверенность действительна до "\_\_\_\_\_" \_\_\_\_\_\_\_\_\_\_\_ 20\_\_\_ года.

\_\_\_\_\_\_\_\_\_\_\_\_\_\_\_\_\_\_\_\_ (инициалы, фамилия) (личная подпись)

#### **Приложение № 7 к Правилам электронного документооборота КИТ Финанс (ООО)**

## **Акт приема-передачи программного обеспечения**

г. Санкт-Петербург «\_\_\_\_» \_\_\_\_\_\_\_\_\_\_\_\_\_\_\_\_\_\_ 20\_\_ г.

 Мы, нижеподписавшиеся, составили настоящий акт о том, что в соответствии с Правилами электронного документооборота КИТ Финанс (ООО) в лице \_\_\_\_\_\_\_\_\_\_\_\_, действующего на основании \_\_\_\_\_\_\_\_\_\_\_\_\_, передало, а Участник СЭД в лице \_\_\_\_\_\_\_\_\_\_\_\_\_\_\_\_\_\_, действующего на основании \_\_\_\_\_\_\_\_\_\_\_\_\_\_\_\_\_\_, получило следующее программное обеспечение (отметить нужное):

«**Admin-PKI»**, для генерации Ключей ЭП и запросов на сертификаты;

«**FilePro»**, для криптографической защиты файлов произвольного формата в файловых системах MS Windows;

Другое \_\_\_\_\_\_\_\_\_\_\_\_\_\_\_\_\_\_\_\_\_\_

На момент подписания настоящего Акта стороны по переданному программному обеспечению взаимных претензий друг к другу не имеют.

Настоящий Акт составлен на одном листе в двух экземплярах, имеющих равную юридическую силу, один из которых передается КИТ Финанс (ООО), другой – Участнику СЭД.

От КИТ Финанс (ООО) От Участника СЭД

\_\_\_\_\_\_\_\_\_\_\_\_\_\_\_\_\_ /*\_\_\_\_\_\_\_\_\_\_\_\_\_*/ \_\_\_\_\_\_\_\_\_\_\_\_\_\_\_\_\_ /\_\_\_\_\_\_\_\_\_\_\_\_\_\_/

М.П. (для юридических лиц)

## **Приложение № 8 к Правилам электронного документооборота КИТ Финанс (ООО)**

## **Заявление об аннулировании (отзыве) сертификата ключа проверки ЭП**

 $\mathcal{N}_{\mathcal{Q}}$   $\blacksquare$  "  $\blacksquare$  20  $\blacksquare$ 

В соответствии с Правилами электронного документооборота КИТ Финанс (ООО) прошу Вас аннулировать Сертификат ключа проверки электронной подписи, идентифицируемый перечисленными ниже параметрами:

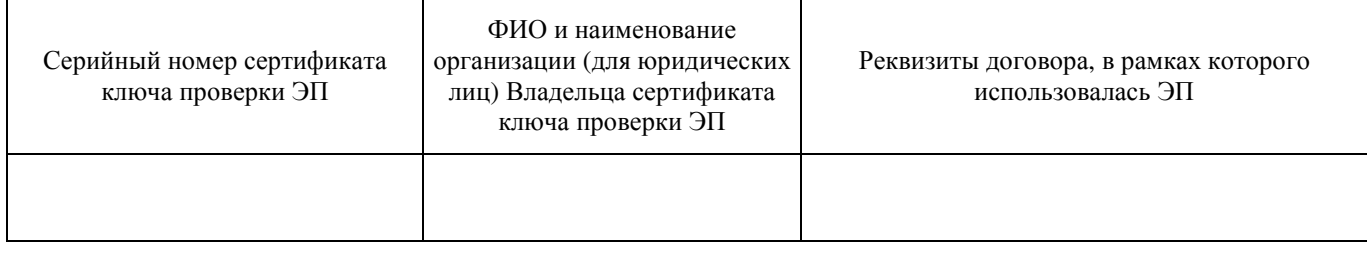

использовавшийся \_\_\_\_\_\_\_\_\_\_\_\_\_\_\_\_\_\_\_\_\_\_\_\_\_\_\_\_\_\_\_\_\_\_\_\_\_\_\_\_\_\_\_\_\_\_\_\_\_\_\_\_\_\_\_\_\_\_\_\_\_\_\_\_\_\_\_\_\_\_\_\_\_\_\_\_\_\_\_\_\_\_\_\_ (полное наименование организации Участника СЭД. *заполняется для Участников СЭД – юридических лиц*)

В связи с *(ненужное зачеркнуть или указать иную причину):*

- Компрометацией ключа ЭП
- Расторжением Договора об электронном документообороте
- Прекращения действия договора (договоров), в рамках которых использовался ЭП
- Прекращением полномочий Владельца сертификата ключа проверки ЭП
- Иное \_\_\_\_\_\_\_\_\_\_\_\_\_\_\_\_\_\_\_\_\_\_\_\_\_\_\_\_\_\_\_\_\_\_\_\_\_\_\_\_\_\_\_\_\_\_\_\_\_\_\_\_\_\_\_\_\_\_\_\_\_\_\_\_\_\_\_\_

Данный сертификат прошу считать аннулированным и выведенным из действия (помещенным в список отозванных сертификатов) с "\_\_\_\_\_" \_\_\_\_\_\_\_\_\_\_\_\_\_\_\_ 20\_\_\_ г.

Участник СЭД /Владелец ключа ЭП/ \_\_\_\_\_\_\_\_\_\_\_\_\_\_\_\_\_\_\_\_\_\_\_\_ / Фамилия И.О. /

М.П. (для юридических лиц)

## **Приложение № 9 к Правилам электронного документооборота КИТ Финанс (ООО)**

## **Заявление об аннулировании (отзыве) ключа простой ЭП**

 $\mathcal{N}_{\mathcal{Q}}$   $\blacksquare$   $\blacksquare$   $\blacksquare$   $\blacksquare$   $\blacksquare$   $\blacksquare$   $\blacksquare$ 

В соответствии с Правилами электронного документооборота КИТ Финанс (ООО) прошу Вас аннулировать ключ ПЭП, идентифицируемый перечисленными ниже параметрами:

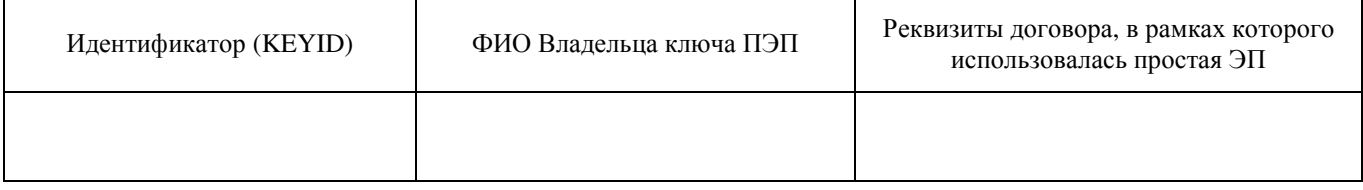

использовавшийся \_\_\_\_\_\_\_\_\_\_\_\_\_\_\_\_\_\_\_\_\_\_\_\_\_\_\_\_\_\_\_\_\_\_\_\_\_\_\_\_\_\_\_\_\_\_\_\_\_\_\_\_\_\_\_\_\_\_\_\_\_\_\_\_\_\_\_\_\_\_\_\_\_\_\_\_\_\_\_\_\_\_\_\_ (полное наименование организации Участника СЭД. *заполняется для Участников СЭД – юридических лиц*)

В связи с *(ненужное зачеркнуть или указать иную причину)*:

- Компрометацией ключа ПЭП
- Расторжением Договора об электронном документообороте
- Прекращения действия договора (договоров), в рамках которых использовался ПЭП
- Прекращением полномочий Владельца ключа ПЭП
- $M_{\rm HOC}$

Данный ключ ПЭП прошу считать аннулированным и выведенным из действия с "\_\_\_\_\_" \_\_\_\_\_\_\_\_\_\_\_\_\_\_\_ 20\_\_\_ г.

Участник СЭД /Владелец ключа ПЭП)/ \_\_\_\_\_\_\_\_\_\_\_\_\_\_\_\_\_\_\_\_\_\_\_\_ / Фамилия И.О. /

М.П. (для юридических лиц)